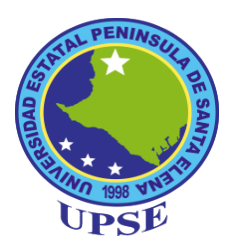

# **UNIVERSIDAD ESTATAL PENINSULA DE SANTAELENA FACULTAD DE SISTEMAS Y TELECOMUNICACIONES CARRERA TECNOLOGÍAS DE LA INFORMACIÓN**

## **MODALIDAD: EXAMEN COMPLEXIVO**

Componente Práctico, previo a la obtención del Título de: **INGENIERO EN TECNOLOGÍAS DE LA INFORMACIÓN**

## **TEMA:**

DESARROLLO DE UNA APLICACIÓN WEB Y MÓVIL PARA RESERVACIONES DE TAXI Y SERVICIOS A DIFERENTES DESTINOS, CONTROL Y GESTIÓN DE COBROS DE CUOTAS ADMINISTRATIVA DE LA COOPERATIVA "CAUTIVO".

## **AUTOR:**

MAGALLAN MAGALLAN CHRISTIAN ALEXIS

LA LIBERTAD – ECUADOR

**2022**

## **APROBACIÓN DEL TUTOR**

En mi calidad de Tutor del trabajo de titulación denominado: **"Desarrollo de una aplicación web y móvil para reservaciones de taxi y servicios a diferentes destinos, control y gestión de cobros de cuotas administrativa de la cooperativa "Cautivo""**, elaborado por el estudiante **Magallan Magallan Christian Alexis**, de la carrera de **Tecnologías de la Información** de la **Universidad Estatal Península de Santa Elena**, me permito declarar que luego de haber orientado, estudiado y revisado, lo apruebo en todas sus partes y autorizo al estudiante para que inicie los trámites legales correspondientes.

La Libertad, octubre del 2022.

Ing. Jimmy Rivera Ramírez

## **DECLARACIÓN**

El contenido del presente componente práctico del examen de carácter complexivo es de mi responsabilidad; el patrimonio intelectual del mismo pertenece a la Universidad Estatal Península de Santa Elena.

misterflogllon

Magallan Magallan Christian Alexis

#### **TRIBUNAL DE GRADO**

tot C Ing. José Sánchez Aquino, Msc.<br>DIRECTOR DE LA CARRERA DE

TECNOLOGIA DE LA INFORMACIÓN

Ing. Carlos Catillo Yagual, Msc.<br>DOCENTE ESPECIALISTA

Ing Jimmy Rivera Ramírez, MGTI.<br>DOCENTE TUTOR

Ing. Mariorie Coronel Suárez, MGTI.<br>DOCENTE GUIA UIC

#### *AGRADECIMIENTO*

*Mi más grande apoyo es mi Dios que día a día me presta vida para cumplir propósitos, metas y sueños, por darme la oportunidad de conocer muchos amigos compañeros.*

*A mi familia que es un apoyo fundamental a mis padres: Isabel Villao, Dino Magallan por amor incondicional, agradecerle porque me dieron la educación, los valores que desde niño me enseñaron a mis cuatros hermanos: Joffre, Mariana, Jessica y Jeniffer por sus consejos por darle ese aliento que lo podía lograr, a mi esposa Juliana por haberme apoyado y mi hija Hanna mi motivación para seguir.*

*A la Universidad Estatal Península de Santa Elena, por ser un espacio de conocimiento y convivencia durante mi formación académica y personal, a mis docentes por compartir sus conocimientos profesionales, a los docentes Ing. Marjorie Coronel y Ing. Jimmy Rivera por el tiempo, paciencia y apoyo para poder desarrollar el proyecto.*

*Christian Alexis Magallan Magallan*

## **UNIVERSIDAD ESTATAL PENÍNSULA DE SANTA ELENA**

#### **FACULTAD DE SISTEMA Y TELECOMUNICACIONES**

**TÍTULO:** DESARROLLO DE UNA APLICACIÓN WEB Y MÓVIL PARA RESERVACIONES DE TAXI Y SERVICIOS A DIFERENTES DESTINOS, CONTROL Y GESTIÓN DE COBROS DE CUOTAS ADMINISTRATIVA DE LA COOPERATIVA "CAUTIVO".

Autor: Christian Alexis Magallan Magallan

#### **RESUMEN**

La cooperativa de transporte "Cautivo" Ubicada en el cantón la libertad, es una institución que ofrece transporte las 24 horas en la provincia de Santa Elena, tiene sus vehículos equipados y profesionales del volante.

La persona encargada de recibir carreras es la recepcionista que mediante la aplicación WhatsApp le llegan las peticiones de los clientes ya sea una reservación futura. Por lo tanto, se propone a desarrollar un sistema web y móvil que permita a la cooperativa gestionar de mejor manera los procesos de reservación además con la calificación de servicio que realizará el usuario podrá determinar las mejoras que deben hacer para captar clientes.

El sistema se desarrollará utilizando tecnología de software libre, lenguaje programación en java, el entorno de desarrollo Integrado Eclipse con el Framework para la creación de las interfaces, se crea una base de datos normalizada en MYSQL y otros programas que nos ayuda para el desarrollo de la aplicación.

Con los reportes que el sistema proporcionará, ayudará a la cooperativa para la toma de decisiones como es la calificación de servicio o por el cobro de las cuotas administrativas.

**Palabra claves:** Cooperativa, servicio, aplicación, reporte, vehículo, taxi, Sistema Web, Calificación de servicio.

# **UNIVERSIDAD ESTATAL PENÍNSULA DE SANTA ELENA**

### **FACULTAD DE SISTEMA Y TELECOMUNICACIONES**

TITLE: DEVELOPMENT OF A WEB AND MOBILE APPLICATION FOR CAB RESERVATIONS AND SERVICES TO DIFFERENT DESTINATIONS, CONTROL AND MANAGEMENT OF ADMINISTRATIVE FEE COLLECTION OF THE COOPERATIVE "CAUTIVO".

Author: Christian Alexis Magallan Magallan

#### **SUMMARY**

The transportation cooperative "Cautivo" located in the canton of La Libertad, is an institution that offers transportation 24 hours a day in the province of Santa Elena, has its vehicles equipped and professional drivers.

The person in charge of receiving careers is the receptionist that through the WhatsApp application, the requests of the clients arrive to her, whether it is a future reservation. Therefore, it is proposed to develop a web and mobile system that allows the cooperative to better manage the reservation process and also with the service rating that the user will be able to determine the improvements to be made to attract customers.

The system will be developed using free software technology, java programming language, the integrated development environment Eclipse with the Framework for the creation of interfaces, a standardized database is created in MYSQL and other programs that help us for the development of the application.

With the reports that the system will provide, it will help the cooperative to make decisions such as service qualification or for the collection of administrative fees.

Keyword: Cooperative, service, application, report, vehicle, cab, Web System, Service Rating.

# ÍNDICE

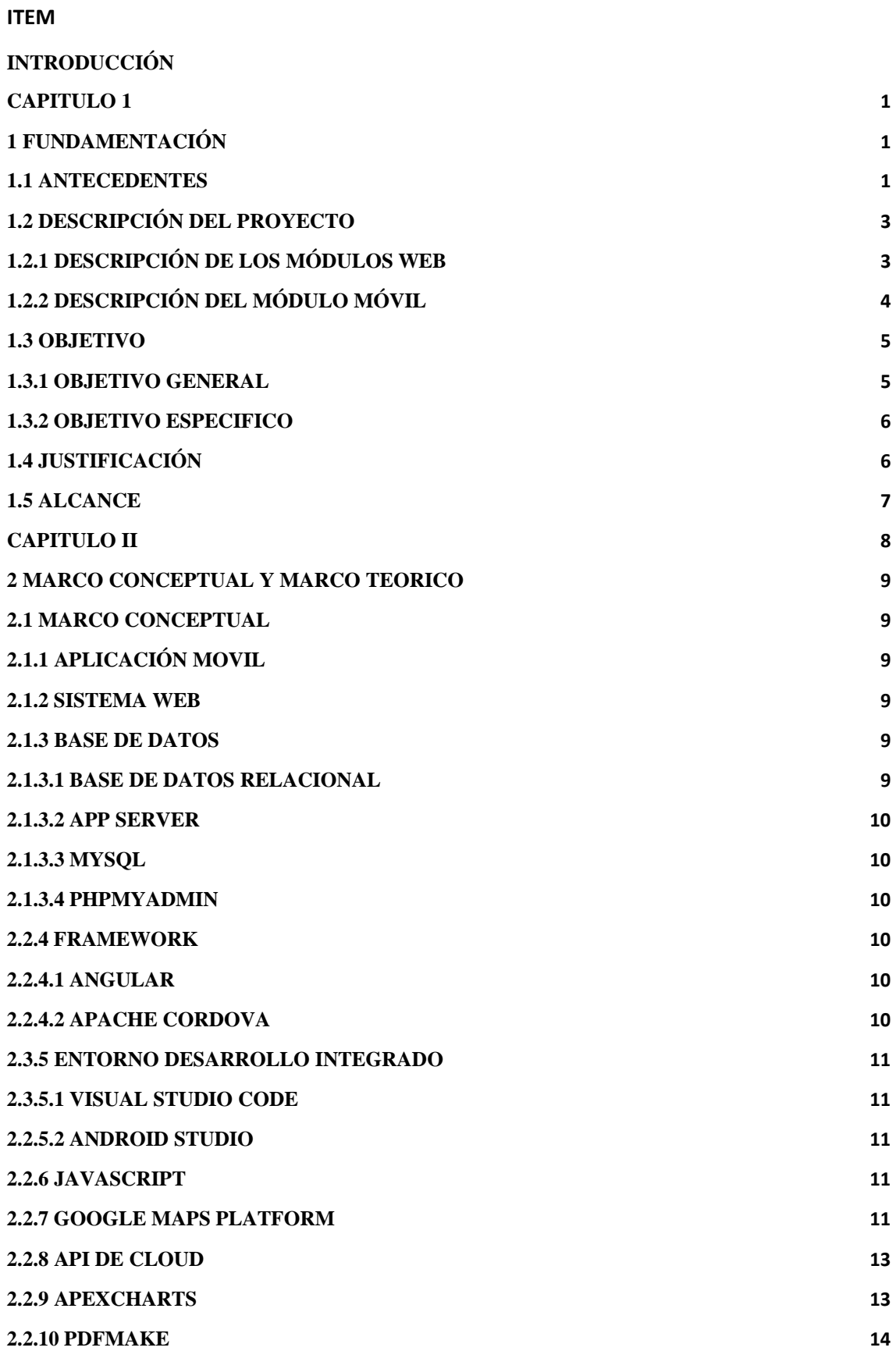

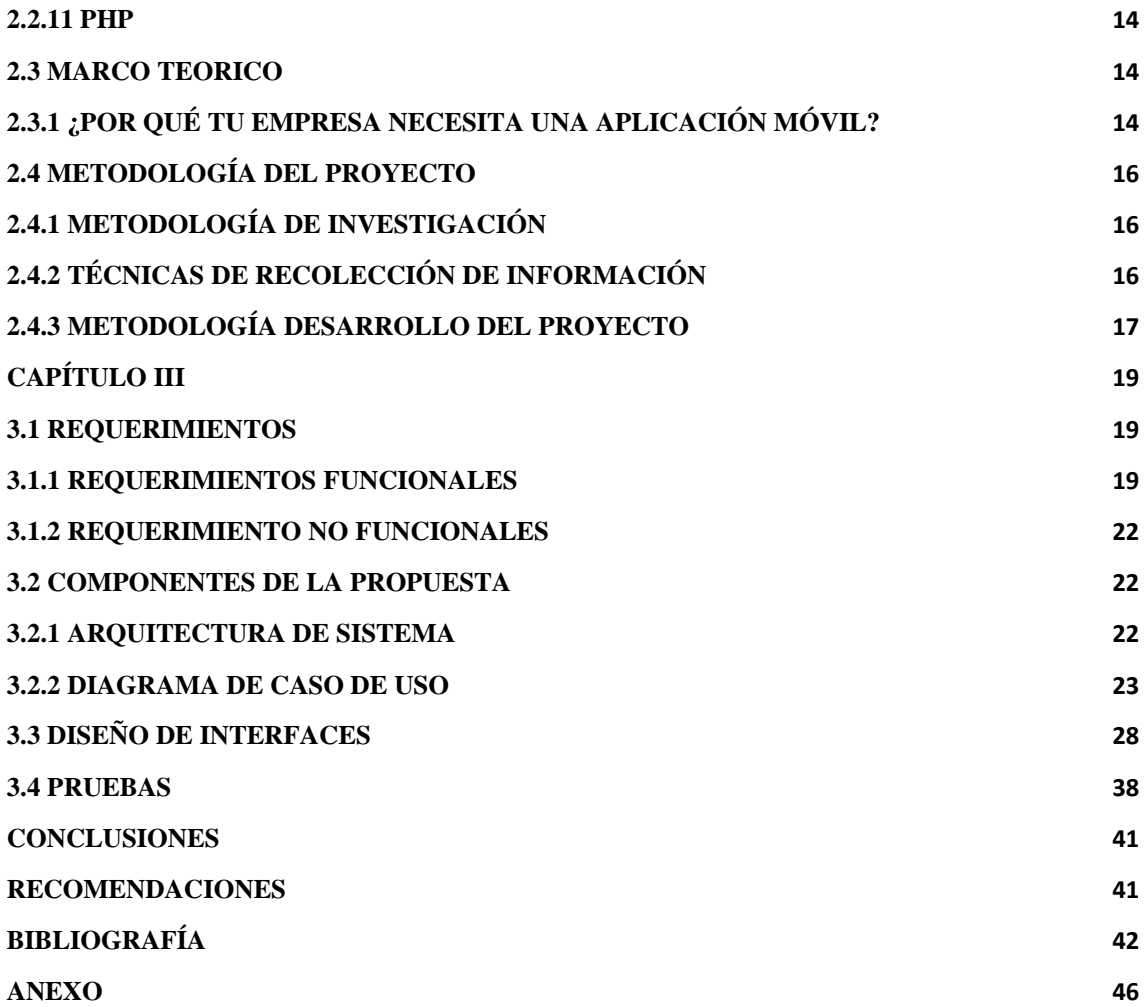

# **ÍNDICE TABLA**

## **ITEM**

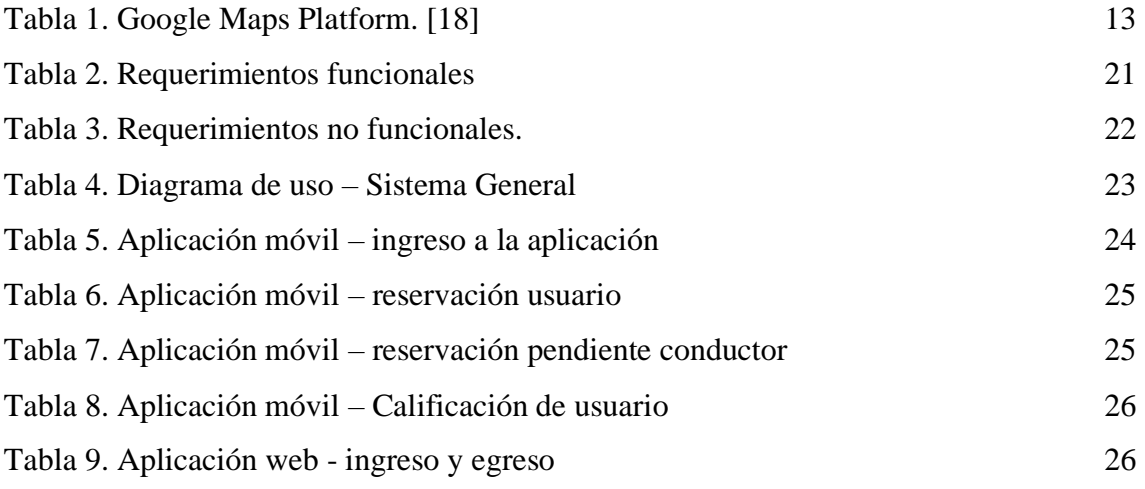

# **ÍNDICE FIGURA**

## **ITEM**

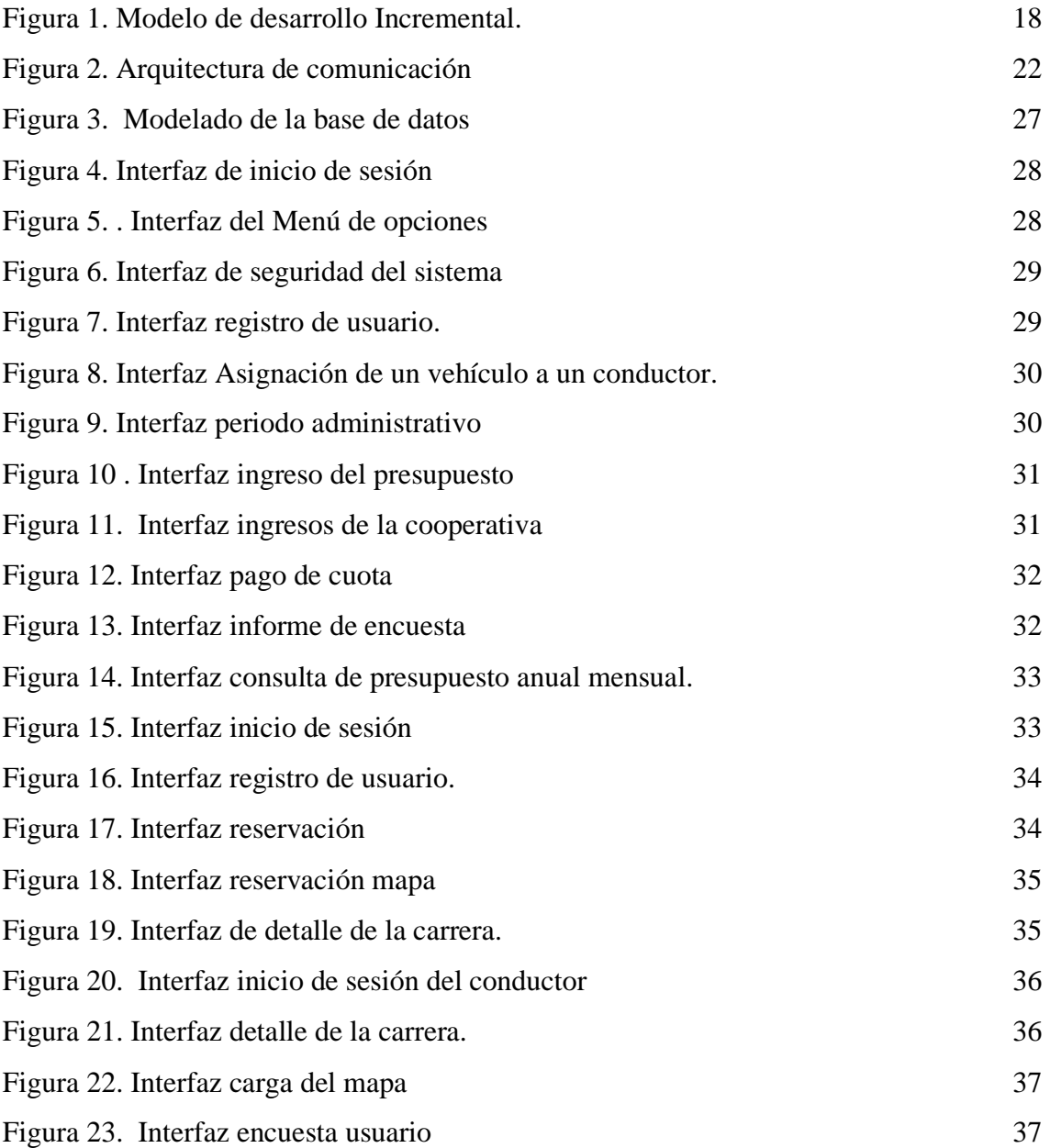

## **INTRODUCCIÓN**

El presente documento comprende el desarrollo de un sistema para la reservación de taxi mediante un aplicativo móvil y una web para la gestión de cobros administrativos de la cooperativa Cautivo.

El proyecto comprende de tres capítulos con sus conclusiones y recomendaciones que se detallan a continuación:

En el capítulo uno, se describe la situación de la cooperativa Cautivo-ubicada en el cantón la libertad en el barrio 6 de diciembre. Además, se plantea una descripción del proyecto que se desarrollará y se plantea objetivo general y objetivos específicos.

En el capítulo dos, se detalla el marco conceptual que comprende a herramientas importante para el desarrollo del proyecto y un marco teórico para la idea y planteamiento del problema ya que esta parte comprende la parte fundamental la investigación, además se establece la metodología y el desarrollo para el sistema.

En el capítulo tres, basándose en la metodología seleccionada se procede a la especificación de los requerimientos, se establece la arquitectura del sistema, se realiza el modelo de la base de datos e interfaces.

Como apartado final se define las recomendaciones y conclusiones obtenidas durante el desarrollo del proyecto.

#### **CAPITULO 1**

#### **1 FUNDAMENTACIÓN**

#### **1.1 ANTECEDENTES**

El uso de las tecnologías LTE en Ecuador ha aumentado, así como el crecimiento de líneas activas así lo manifestó la Superintendencia de control del poder de mercado [1], actualmente la inclusión de las nuevas tecnologías en aplicaciones móviles ha transformado de manera significativa las dinámicas sociales y el alcance individual de las personas para requerir un servicio. Entre otras, internet destaca como una plataforma de innovación en los procesos comunicativos, donde la interacción en el entorno digital está llevando a cabo por la población con acceso a esta, el uso de teléfono se ha expandido en la última década. [2]

La cooperativa "Cautivo" es una compañía que ofrece servicio de transporte en la provincia de Santa Elena las 24 horas, adicional servicio de carreras en diferentes partes del Ecuador, cuenta con todos sus vehículos en buenos estados equipados y conductores profesionales, la misión de la cooperativa es brindar seguridad y servicio excelente a los usuarios.

La cooperativa de taxis se reúne cada semana para revisar y consultar el manejo de rutas establecidas para mejorar servicio, cada vez se torna más difícil asignar a un pasajero por el número de clientes y por la manera que realizan la asignación de usuarios, la información que recibe el usuario solo es el número de taxi más no el nombre del taxista que lo recibe, no tiene datos específicos.

Parar un taxi en la calle o llamar a una central telefónica para solicitar una unidad son prácticas cada vez menos frecuente. Los pedidos de taxis en línea a través de aplicaciones móviles están revolucionado este servicio de transporte tanto clientes como conductores están en proceso de adaptación.

Por otro la inseguridad que existe en la sociedad en la utilización de un transporte público (taxi), se siente un inconforme debido a los sucesos ya sea por secuestro o por ser amedrentados por los dueños o los choferes, cuando el usuario pretende transportarse de un lugar, no tiene una información clara del taxista como que vehículo le va a recoger.

El manejo de su presupuesto anual para cubrir gastos que mantiene la cooperativa es una problemática ya que solo cifran valores sin llevar un histórico archivado de comparación para la proyección anual siguiente (ver anexo 1) la cual es aprobada por la junta administrativa, la cuota para el año 2022 es de \$20 por los 45 socios además se suma los intereses ganados por póliza para cubrir los gastos mensuales que se detalla según el informe económico (ver anexo 2). Los pagos que realizan los socios no son puntuales y genera un atraso del monto real a recaudar, ni los socios están informados de los pagos ya realizados.

La cooperativa de taxi ofrece servicio de transporte a la provincia, la cual afronta muchas dificultades de organización ya sea en la asignación o el tema de reportes históricos que no tienen para la toma de decisiones a futuro, siendo un negativo para el crecimiento de la cooperativa. Su directiva quienes son consiente que no es conveniente seguir actuando en función de sus rutinas y gestión diaria que no ha dado resultados a los socios en general.

Oscar Arias, presento una propuesta de "Modelo de negocio para el desarrollo de una aplicación para dispositivo móviles para los usuarios de servicio de taxi de Guayaquil" donde el objetivo fue desarrollar una propuesta funcional de aplicación móvil para dispositivos móviles inteligentes la aplicación brindara datos relevantes directamente con familiares ingresados por el usuario y autoridades si llegase a suceder algún inconveniente ya sea caso de delito. [3]

La realización del proyecto "Aplicación móvil para la planificación de rutas de transporte Publico Chimbote" es buscar y obtener de parte de cada línea de transporte público sus rutas otorgadas por la municipalidad provincial a través del área de transporte previo acuerdo entre ambas partes interesadas, el cual me permitirá desarrollar una aplicación móvil que me permita la fácil búsqueda de la línea de transporte público según el destino al que el usuario desea dirigirse a partir de un punto de inicio, además de hacer un seguimiento de la ruta por si el conductor de la unidad de transporte público pueda alterar. [4]

Lacero Sánchez, con la propuesta "Aplicativo informático para control de taxis", fue reducir el tiempo de espera y garantizar el servicio de taxi en la ciudad de Guayaquil, mediante el desarrollo de un aplicativo Android para dispositivo móviles, el cual permite solicitar un taxi tomando en cuenta la ubicación del usuario. [5]

Los proyectos antes mencionados se han tomado como referencia, debido a que tiene ciertas similitudes a la propuesta planteada, considerando que no existe un sistema que permita al usuario ver el costo de la carrera, o para garantizar un buen servicio no cuenta con un aplicativo donde puedan visualizar los datos del conductor.

La cooperativa al no contar con una aplicación que agilite el proceso de reservación perdería clientes, el sistema web estaría enfocado en el detalle de cada carrera además con la opción de revisar el historial de las calificaciones por servicios llevaría sus reportes históricos, así como también presupuesto mensual tendría una proyección para el año siguiente y así repartir los gastos a los socios, además con el cobro por notificación de deudas pendiente cumpliría con la cuota administrativa.

### **1.2 DESCRIPCIÓN DEL PROYECTO**

El presente proyecto consiste en desarrollar un sistema que permita que el usuario mediante una aplicación pida un taxi seguro, además con el aplicativo web la cooperativa podrá llevar un control de carreras asignadas a cada conductor.

La aplicación móvil tendrá dos ingresos como usuario quien selecciona al conductor disponible además le enviará la dirección que desea llegar y al finalizar tendrá la opción de calificar el servicio, al ingresar en la aplicación el taxista podrá verificar las carreras asignadas con hora, punto de recogida y punto de llegada una vez deja al usuario en su lugar de destino marca la carrera como atendida.

## **1.2.1 DESCRIPCIÓN DE LOS MÓDULOS WEB**

A continuación, se presentará detalladamente los módulos del sistema web:

• **Módulo registro:** El administrador o persona encargada del sistema, se encargará de registrar a los conductores y clientes en la base datos, en este módulo se podrá ingresar los datos tales como: Nombre, Apellido, Sexo, Teléfono a su vez contará con el botón de grabar, modificar y eliminar permitiendo realizar algún cambio. **Perfiles:** El administrador tendrá esta opción para agregar perfiles con el nombre del perfil, icono y el botón de guardar.

**Modelos de vehículos**: El administrador tendrá la opción de agregar modelos de vehículos para que sean cargados después en el registro de vehículo.

**registro de vehículo:** En este módulo se registra datos como placa, disco, marca del auto a su vez tendrá datos para grabar modificar y eliminar.

• **Módulo registros administrativos:** Este módulo permitirá al administrador llevar un control de su presupuesto.

**Periodo administrativo:** permite agregar el periodo de cada presidente llenando datos como cedula nombre, apellido, fecha del periodo y finalización del periodo. **Presupuesto anual:** permite agregar el presupuesto anual de la cooperativa.

**Ingreso:** permite al administrador agregar los ingresos.

**Egresos:** permite al administrador agregar los egresos.

**Presupuesto mensual:** permite agregar los gastos mensuales que realiza la cooperativa.

- **Módulo pagos:** El administrador ingresa los pagos que realiza cada socio donde la búsqueda de los conductores se realiza por placa o nombre.
- **Módulo ajuste:** Permite al administrador realizar cambios como nombre del menú, así como también asignar paginas a cualquiera de los perfiles.
- **Módulo encuesta:** permite a la cooperativa analizar la calificación de los conductores para la toma de decisiones.
- **Módulo de informe administrativo:** permite a la cooperativa ver su informe de cada mes y gastos realizados adicional ver sus gastos reflejados en barra para analizar que gastos está teniendo más impacto en la cooperativa.
- **Módulo resumen de carreras:** permite al administrador monitorear las carreras ya sean reservadas, realizadas, canceladas y reagendadas.

## **1.2.2 DESCRIPCIÓN DEL MÓDULO MÓVIL**

A continuación, se presentará detalladamente los módulos del sistema móvil:

**Módulo de Acceso**: el cliente y conductor tendrá un usuario y contraseña para ingreso a la aplicación y realizar proceso ya sea de reservación o agendamiento de taxi.

#### **Modulo usuario**

• **Módulo de registro:** El cliente llenara sus datos personales con un usuario y contraseña para que queden registrados en la base datos, en este módulo se podrá ingresar los datos tales como: Nombre, Apellido, Sexo, Teléfono a su vez contara con el botón de grabar, modificar y eliminar permitiendo realizar algún cambio.

- **Módulo de reservación:** En este módulo se presentará los datos principales de los conductores activos como: Nombre, Apellido, placa para realizar la reservación se ingresará la hora que requiere el taxi y la ubicación un detalle del lugar de destino, además contará con dos botones de agendar y cancelar.
- **Módulo historial del cliente:** el usuario tendrá la opción de modificar su lugar de destino, adicional reagendar carreras realizadas con anterioridad.
- **Módulo consulta:** Este módulo hace búsqueda de un conductor por nombre.
- **Módulo favorito:** Permite al usuario colocar como favorito algún conductor**.**

### **Modulo Conductor**

- **Módulo de reservaciones pendiente**: este módulo presentara los datos del usuario que fue asignado para realizar carrera adicional direcciones de ambos puntos hora, una vez realizada tendrá una opción de que la carrera ya fue atendida.
- **Módulo historial de conductor:** Permite al conductor ver sus carreras realizadas atendidas y rechazadas, adicional ver su reporte de carreras realizadas y el monto recaudado.
- **Módulo Calificación de servicio:** permite al conductor ver las calificaciones del servicio prestado.
- **Módulo servicio:** permite al conductor desactivarse de la aplicación de ser necesario.

Este proyecto propuesto se ajusta a la línea de investigación de Tecnologías y Gestión de la Información, se relaciona con la gestión de desarrollo de software para tecnologías de comercio electrónico, gestión de base de datos de la Facultad de Sistemas y Telecomunicaciones de la Universidad Estatal Península de Santa Elena. [6]

#### **1.3 OBJETIVO**

### **1.3.1 OBJETIVO GENERAL**

Desarrollar una aplicación web y móvil mediante herramientas de software libre para la cooperativa de transporte "Cautivo" ubicada en el cantón La Libertad que permita la reservación de taxi y cobro de las cuotas administrativas.

### **1.3.2 OBJETIVO ESPECIFICO**

- Recopilar información necesaria para el desarrollo de la aplicación móvil y web y de los procesos de la reservación.
- Desarrollar una aplicación móvil para que el usuario pueda realizar una reservación y en la web para llevar el control de las reservaciones, y adicionalmente gestión de cobro de las cuotas administrativas.
- Registrar los datos primordiales de los conductores y datos necesarios para que el usuario pueda realizar una reservación.
- Generar reportes para llevar un mejor control de sus ingresos y gastos.

## **1.4 JUSTIFICACIÓN**

La revolución tecnológica ha convertido al Smartphone en un dispositivo que no solo se usa para recibir y hacer llamadas, ahora también se ha convertido en un imprescindible para completar una gran variedad de actividades laborales, una persona promedio utiliza el Smartphone todos los días y le dedica muchas horas diarias, muchas empresas están conscientes de eso y han entendido el potencial del dispositivo móvil para atraer clientes. [7]

Además de contar con una buena página de inicio, una línea de taxis puede mejorar la experiencia del usuario creando su propia app que permita agilizar el proceso de reserva de taxi y mejorar la experiencia. Las personas modernas no desean esperar en el teléfono mientras piden un taxi, en este sentido una app puede hacer que esta labor sea más rápida y eficiente. [7]

La realización de este proyecto tiene como finalidad la construcción de una aplicación móvil que permita ofrecer un servicio seguro de taxi mediante la geolocalización de la telefonía móvil, que permite agilizar la identificación de la ubicación y facilitar la movilidad de las personas a su lugar de destino.

Esta aplicación acopla varios componentes de los teléfonos inteligentes obteniendo confiabilidad, eficiencia, eficacia y disponibilidad de información para los usuarios que día a día requieren el servicio.

El manejo del cobro administrativo al socio le llegará notificación en la aplicación móvil de los pagos pendiente que mantenga cada socio con esto al momento de solicitar una reunión ya tengan conocimiento de las deudas y así cubrir con todos los gastos que tiene la cooperativa.

El sistema permitirá que el cliente califique el servicio esto ayudará a la cooperativa realizar cambios o estrategia para mejorar, el ingreso de los datos de los taxistas y que usuario pueda observar quien va a recogerlo brinda una confianza y seguridad al usuario.

El tema propuesto está alineado a los objetivos del plan nacional de desarrollo 2021-2025 específicamente a los siguientes ejes:

**Directriz 1:** soporte territorial para garantía de derecho

Lineamiento territorial A: acceso equitativo a servicio y reducción de brecha territorial

**A4.** Fortalecer la conectividad y el acceso a las TIC como una vía para mejorar el acceso a otros servicios.

#### **Objetivo del eje económico**

**Objetivo 5.** Proteger a las familias, garantizar sus derechos y servicios, erradicar la pobreza y promover la inclusión social.

**Política 5.5** mejorar la conectividad digital y el acceso a nuevas tecnologías de la población. [8]

#### **1.5 ALCANCE**

El desarrollo de la aplicación para la cooperativa de taxis "Cautivo" debe ser amigable con el usuario la misma que sea implementada en Android y se ejecutara en dispositivos móviles que operen bajo esa plataforma y puesta prueba a los socios, la página estará administrada por el gerente que será la encargada de dar acceso a los diferentes informes dependiendo al departamento que corresponda. En esta parte se detalla brevemente los módulos que intervienen.

### **Aplicación web:**

- Módulo registro
	- Perfiles

Modelos de vehículos

- registro de vehículo
- Módulo registros administrativos.
	- Periodo administrativo
	- Presupuesto anual
	- Ingreso
	- Egresos
	- Presupuesto mensual
- Módulo pagos
- Módulo ajuste
- Módulo encuesta
- Módulo de informe administrativo
- Módulo resumen de carreras

### **Aplicación móvil:**

#### **Modulo usuario**

- Módulo de registro
- Módulo de reservación
- Módulo historial del cliente
- Módulo consulta
- Módulo favorito

### **Módulo Conductor**

- Módulo de reservaciones pendiente
- Módulo historial de conductor
- Módulo Calificación de servicio
- Módulo servicio

#### **CAPITULO II**

#### **2 MARCO CONCEPTUAL Y MARCO TEORICO**

#### **2.1 MARCO CONCEPTUAL**

#### **2.1.1 APLICACIÓN MOVIL**

Las aplicaciones móviles han ido incursionando a partir de inserción de lo que se denomina Smartphone a nuestra cotidianidad, donde cada vez es más frecuente su utilización para comunicarnos y ejecutar tareas de distinta índole, para entender que es una aplicación móvil, se puede decir que las aplicaciones móviles son programas diseñados para ejecutarse en teléfonos, tables y otros dispositivos móviles, y que, permiten al usuario realizar actividades profesionales, acceder a servicios, mantenerse informado, entre otras posibilidades y usos, según sea el fin para el cual se desarrollan. [9]

#### **2.1.2 SISTEMA WEB**

Y ahora que las aplicaciones web interactivas han evolucionado para los humanos, el siguiente paso se centra en el Internet de las cosas, es decir, que todo lo que nos rodea que no es humano pueda conectarse entre sí y nos haga la vida más fácil, esta funcionalidad se denomina servicio web, es complicado de definir ya que engloba gran cantidad de conceptos, pero la W3C la define como «un conjunto de aplicaciones o de tecnologías con capacidad en la Web, estas aplicaciones o tecnologías intercambian datos entre sí con el objetivo de ofrecer unos servicios, los proveedores ofrecen sus servicios como procedimientos remotos y los usuarios solicitan un servicio llamando a estos procedimientos a través de la Web. [2]

#### **2.1.3 BASE DE DATOS**

#### **2.1.3.1 BASE DE DATOS RELACIONAL**

Una base de datos relacional es un tipo de base de datos que almacena y proporciona acceso a puntos de datos relacionados entre sí, e las bases de datos relacionales se basan en el modelo relacional, una forma intuitiva y directa de representar datos en tablas, en una base de datos relacional, cada fila de la tabla es un registro con un ID único llamado clave, las columnas de la tabla contienen atributos de los datos, y cada registro

generalmente tiene un valor para cada atributo, lo que facilita el establecimiento de las relaciones entre los puntos de datos. [10]

#### **2.1.3.2 APP SERVER**

Es un software de código abierto que contiene el servidor web apache, este se encarga de interpretar todos los archivos o aplicaciones que tengan que ver con Internet y/o navegadores, también contiene MySQL y PHP. [11]

#### **2.1.3.3 MYSQL**

MySQL HeatWave es un servicio totalmente administrado que permite a los clientes ejecutar cargas de trabajo de aprendizaje automático, OLTP y OLAP directamente desde su base de datos MySQL. [12]

#### **2.1.3.4 PHPMYADMIN**

phpMyAdmin es una herramienta de software libre escrita en PHP, destinada a manejar la administración de MySQL en la Web. phpMyAdmin admite una amplia gama de operaciones en MySQL y MariaDB, Las operaciones de uso frecuente (administración de bases de datos, tablas, columnas, relaciones, índices, usuarios, permisos, etc.) se pueden realizar a través de la interfaz de usuario, mientras aún tiene la capacidad de ejecutar directamente cualquier instrucción SQL. [13]

#### **2.2.4 FRAMEWORK**

#### **2.2.4.1 ANGULAR**

Angular incluye: Un marco basado en componentes para crear aplicaciones web escalables, una colección de bibliotecas bien integradas que cubren una amplia variedad de funciones, incluido el enrutamiento, la gestión de formularios, la comunicación cliente-servidor y más y un conjunto de herramientas de desarrollo para ayudarlo a desarrollar, compilar, probar y actualizar su código. [14]

#### **2.2.4.2 APACHE CORDOVA**

Apache Córdova es un marco de desarrollo móvil de código abierto, permite utilizar las tecnologías estándar web como HTML5, CSS3 y JavaScript para desarrollo multiplataforma, evitando el lenguaje de desarrollo nativo cada plataforma móvil.

## **2.3.5 ENTORNO DESARROLLO INTEGRADO**

## **2.3.5.1 VISUAL STUDIO CODE**

Visual Studio Code es un editor de código fuente ligero pero potente que se ejecuta en su escritorio y está disponible para Windows, macOS y Linux, viene con soporte incorporado para JavaScript, TypeScript y Node.js y tiene un rico ecosistema de extensiones para otros lenguajes (como C++, C#, Java, Python, PHP, Go) y tiempos de ejecución (como .NET y Unity). [15]

## **2.2.5.2 ANDROID STUDIO**

Android Studio es el entorno de desarrollo integrado (IDE) oficial para el desarrollo de apps para Android y está basado en IntelliJ IDEA, además del potente editor de códigos y las herramientas para desarrolladores de IntelliJ, Android Studio ofrece incluso más funciones que aumentan tu productividad cuando desarrollas apps para Android. [16]

## **2.2.6 JAVASCRIPT**

JavaScript (JS) es un lenguaje de programación ligero, interpretado, o compilado justo-atiempo (just-in-time) con funciones de primera clase, si bien es más conocido como un lenguaje de scripting (secuencias de comandos) para páginas web, y es usado en muchos entornos fuera del navegador, tal como Node.js, Apache CouchDB y Adobe Acrobat JavaScript es un lenguaje de programación basada en prototipos, multiparadigma, de un solo hilo, dinámico, con soporte para programación orientada a objetos, imperativa y declarativa. [17]

## **2.2.7 GOOGLE MAPS PLATFORM**

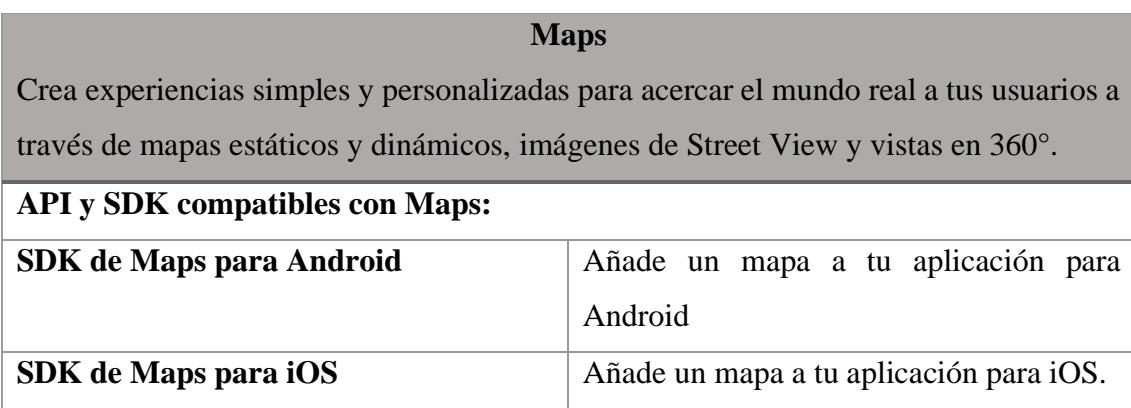

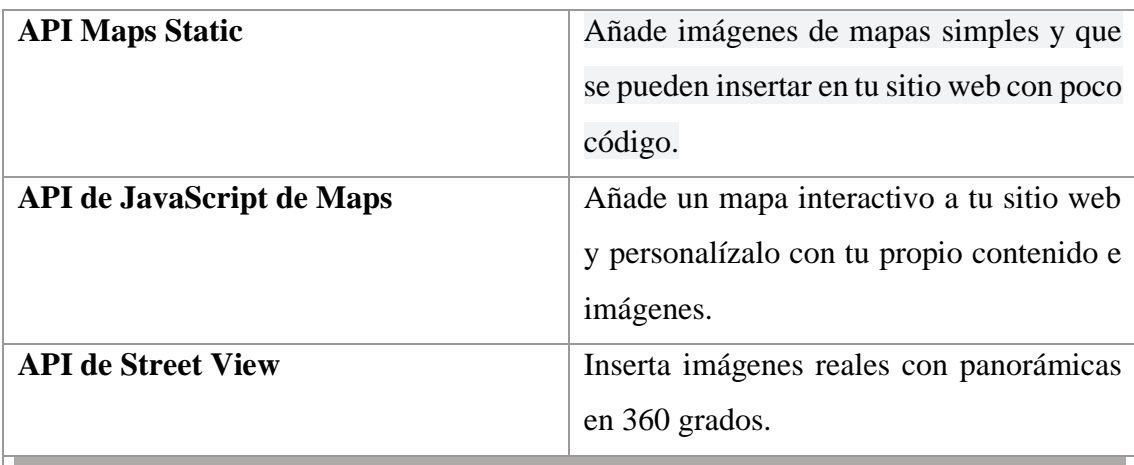

#### **Routes**

Ofrece a tus usuarios la mejor forma de ir de un sitio a otro con indicaciones de calidad y actualizaciones del tráfico en tiempo real. Determina la ruta que recorre un vehículo para crear itinerarios más precisos.

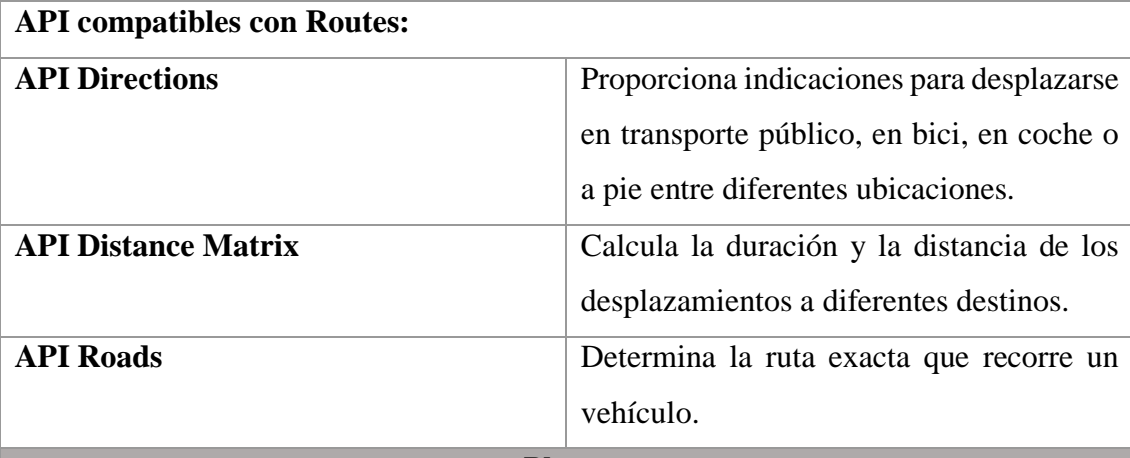

#### **Places**

Ayuda a los usuarios a descubrir el mundo con datos de ubicación completos sobre más de 100 millones de sitios. Podrán encontrar sitios concretos a través de números de teléfono, direcciones y señales en tiempo real.

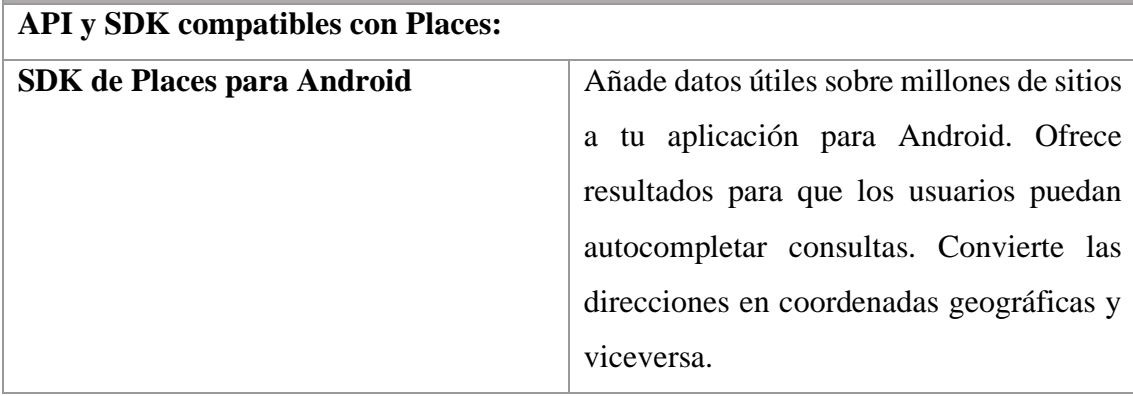

| SDK de Places para iOS                  | Añade datos útiles sobre millones de sitios |
|-----------------------------------------|---------------------------------------------|
|                                         | a tu aplicación para iOS. Ofrece resultados |
|                                         | $\log$<br>usuarios<br>puedan<br>que<br>para |
|                                         | autocompletar consultas. Convierte las      |
|                                         | direcciones en coordenadas geográficas y    |
|                                         | viceversa.                                  |
| Biblioteca de Places, API de JavaScript | Añade datos útiles sobre millones de sitios |
| de Maps                                 | a tu sitio web. Ofrece resultados para que  |
|                                         | usuarios<br>puedan<br>autocompletar<br>los  |
|                                         | consultas. Convierte las direcciones en     |
|                                         | coordenadas geográficas y viceversa.        |
| <b>API Places for Web</b>               | Recibe información actualizada sobre        |
|                                         | millones de ubicaciones con solicitudes     |
|                                         | HTTP.                                       |
| <b>API Geocoding</b>                    | Convierte las direcciones en coordenadas    |
|                                         | geográficas y viceversa.                    |
| <b>API</b> Geolocation                  | Muestra la ubicación de un dispositivo sin  |
|                                         | depender del GPS, usando los datos de       |
|                                         | ubicación de las torres de telefonía móvil  |
|                                         | y nodos Wi-Fi.                              |
|                                         |                                             |

*Tabla 1. Google Maps Platform. [18]*

## <span id="page-24-0"></span>**2.2.8 API DE CLOUD**

Las API de Cloud te permiten automatizar los flujos de trabajo mediante el uso de tu lenguaje favorito, usa estas API de Cloud con llamadas de REST o bibliotecas cliente en los lenguajes de programación populares. [19]

## **2.2.9 APEXCHARTS**

ApexCharts es una librería nueva que provee gráficas en formato SVG (en lugar de canvas como se venía haciendo), no necesita ninguna librería (como jQuery, AngularJS, VueJS, etcétera) ApexCharts está repleto de potentes funciones para satisfacer sus necesidades de visualización de datos. [20]

#### **2.2.10 PDFMAKE**

Pdfmake-wrapper es un envoltorio basado en pdfmake, pero proporciona soporte de tipo que ayuda a generar documentos PDF de una manera fácil y legible. [21] El uso de la biblioteca pdfmake pura puede ser un poco tedioso y complicado al leer/escribir código, ya que funciona con objetos literales. Pdfmake-wrapper se creó teniendo en cuenta la compatibilidad de tipos, por eso se creó en Typescript, que ayuda a escribir código rápidamente gracias al autocompletado y es fácil de leer gracias a los objetos/instancias con nombre. [21]

#### **2.2.11 PHP**

PHP es un popular lenguaje de secuencias de comandos de propósito general que es especialmente adecuado para el desarrollo web. Rápido, flexible y pragmático, PHP potencia todo, desde su blog hasta los sitios web más populares del mundo [22].

#### **2.3 MARCO TEORICO**

#### **2.3.1 ¿POR QUÉ TU EMPRESA NECESITA UNA APLICACIÓN MÓVIL?**

Los usuarios hemos cambiado nuestros hábitos de consumo el smartphone es el dispositivo a través del que más accedemos a Internet, lo que ha influido en la creación y desarrollo de aplicaciones móviles o apps. [23] Para cualquier empresa es imprescindible definir una estrategia e identidad digital, que pasa por tener presencia en Internet a través de una página web y a abrirse al mundo virtual con las redes sociales [24].

#### **Contacto directo con los clientes**

Tener una aplicación móvil propia te permite estar en contacto con tus empleados y clientes en cualquier momento y lugar. [23] De esta manera, te asegura una comunicación efectiva, segura y rápida. Para los empleados es una manera de gestionar y organizar mejor el tiempo, lo que supone a la vez un ahorro de costes y una mayor productividad y colaboración [24].

#### **Personaliza tu marca**

Mejora la expansión de tu negocio. [23] Para ello, tu aplicación móvil debe ser de calidad, intuitiva y resultar práctica, manejable y accesible para los consumidores debes definir bien tu aplicación móvil, es decir, cuáles son tus objetivos, la funcionalidad que buscas, el diseño, la legibilidad y la usabilidad más adecuada, se trata de crear una estrategia de marketing móvil en función del tipo de negocio que tengas o gestiones [24].

# **2.3.2 LA IMPORTANCIA DE LAS APLICACIONES WEB Y MÓVILES EN EL ÉXITO EMPRESARIAL**

Gracias a la adopción masiva y acelerada del internet a nivel mundial durante las últimas dos décadas las aplicaciones web y móviles se han convertido en una parte esencial de la actividad humana. [24] Compramos, vendemos, realizamos pagos, trabajamos, nos movemos, solicitamos servicios, nos comunicamos, nos expresamos, nos entretenemos e incluso encontramos amigos y parejas sentimentales por medio de estas aplicaciones, bien sea desde un computador o desde un celular, esto por supuesto ha transformado completamente a las sociedades del planeta y ha tenido un impacto profundo en la forma de hacer negocios. [23]

Las empresas que no se adaptaron a este nuevo paradigma perdieron su ventaja competitiva en su sector de mercado, llegando incluso algunas de ellas a desaparecer. [24] Algunos ejemplos claros los podemos ver en aplicaciones como Netflix y Spotify, que representaron una innovación en la industria del contenido audiovisual y en la industria musical. [24] Empresas dominantes en esos mercados como Blockbuster y Universal Music vieron como su modelo de negocio se hacía obsoleto y finalmente tuvieron que cambiar o terminaron en quiebra. [23]

Pero el ámbito de estas aplicaciones no está restringido a casos donde su uso es masivo, como el de las redes sociales, sino que existen también usos relacionados con la operación interna de las organizaciones y empresas. [24] En este sentido, lo más esencial para cualquier organización, sin importar su tamaño, es contar con una buena página web, las páginas de empresas pequeñas y medianas serán inicialmente informativas y construidas usualmente con un CMS (Content Management System) de forma que cualquier persona pueda modificar su contenido sin necesidad de contar con un programador. [23]

## **2.4 METODOLOGÍA DEL PROYECTO**

## **2.4.1 METODOLOGÍA DE INVESTIGACIÓN**

Para el desarrollo de este proyecto se utilizó la metodología exploratoria que mediante investigaciones sobre el tema que se va a desarrollar se tomó como referencia bibliografías, trabajos de investigaciones realizadas teniendo como resultado una breve descripción de lo que se desea realizar.

Con esta metodología se logrará obtener una recolección de información para poder llegar a los resultados esperados y a una conclusión, así como también cumplir con un grado de satisfacción al cliente mediante la prestación del servicio con este trabajo se llagará a un alcance de poder dar una solución a la cooperativa además un grado de cumplimento de pagos mensuales que mantiene los socios.

La recolección de información se realizó la metodología diagnostica que, mediante una pequeña entrevista y observación al presidente de la cooperativa, se investigó del proceso que llevan para la reservación de taxis y todos apuntes necesarios para ver las necesidades que tiene la cooperativa para la automatización de procesos y poder dar un buen servicio.

## **2.4.2 TÉCNICAS DE RECOLECCIÓN DE INFORMACIÓN**

Mediante la observación que se realizó en la cooperativa se logró evidenciar el proceso de reservación (Anexo 3) lo cual permitió conocer el tiempo de reservación y asignación de conductor a un usuario y las falencias que existen por demora de asignación o error de ubicación.

Según la entrevista que se realizó al vicepresidente de la cooperativa Joffre Magallan y nos manifestó según entrevista (ANEXO 4) es que los socios se reúnen cada semana o lo que sea necesario para mejorar servicio a sus clientes además para cobrar la cuota administrativa para cubrir los gastos de la cooperativa lo cual lo nombran informe económico (Anexo 2) para esto se torna un poco complicado recaudar los fondos mensuales ya que algunos socios mantienen deudas pendientes y desconocimiento de sus deudas.

Con la propuesta planteada se busca mejorar el tiempo de cada proceso de reservación de taxi de la cooperativa una aplicación segura con datos guardados para agilizar procesos, una aplicación web que tendrá el administrador para poder manejar bien los datos teniendo reportes de calificación de servicio para la toma de decisión e ir teniendo clientes confiables. Adicional con el manejo de su presupuesto cumplir con los pagos a tiempo y tener un histórico, adicional un reporte de presupuesto aproximado para los años anteriores.

#### **2.4.3 METODOLOGÍA DESARROLLO DEL PROYECTO**

Para que el desarrollo de las aplicaciones satisfaga la necesidad de la cooperativa en esta propuesta, se aplicará el modelo de desarrollo incremental, el cual incluye fases de la metodología en cascada de manera sistemática y secuencial para el desarrollo del software [25], por lo tanto, se ajusta a las necesidades al desarrollar, ya que si existe la posibilidad de algún cambio se podrá corregir cada incremento, actividades o tareas integradas.

Las fases que conforman el modelo de proceso incremental se basan en el ciclo de vida clásico: comunicación, planificación, modelado, construcción y despliegue [25]. Para esta propuesta el modelo incremental se desarrolla de la siguiente manera:

**Fase de Análisis:** Se tomará en cuenta todo el proceso de recolección de información de la cooperativa para conocer cuáles son las necesidades mediante una entrevista.

**Fase de Diseño:** Se procederá a plantear el modelo las interfaces el ingreso de usuarios y chofer con la base de datos.

**Fase de Codificación:** Se procederá a desarrollar las interfaces donde cada incremento generalmente da un resultado visible para el cliente cuando agendan un servicio de taxi.

**Fase de Prueba:** En esta se procederá a verificar si nuestras interfaces funcionan correctamente, considerando que las pruebas de estas se desarrollaran individualmente para luego ser probadas en conjunto y obtener resultados favorables con lo que se desea.

### **Incrementos:**

#### **Incremento I**

- Módulo de Acceso: Login.
- Modulo crear la aplicación web y móvil

#### **Incremento II**

- Registro de usuario.
- Registro de taxistas.

#### **Incremento III**

• Reservación de taxis y cancelación de servicio.

### **Incremento IV**

• Manejo de presupuesto y proyección anual

#### **Incremento V**

- Módulo de Reporte de calificación de servicio.
- Reporte por presupuesto, cumplimiento del presupuesto
- Reporte de cobros por taxis mediante la aplicación

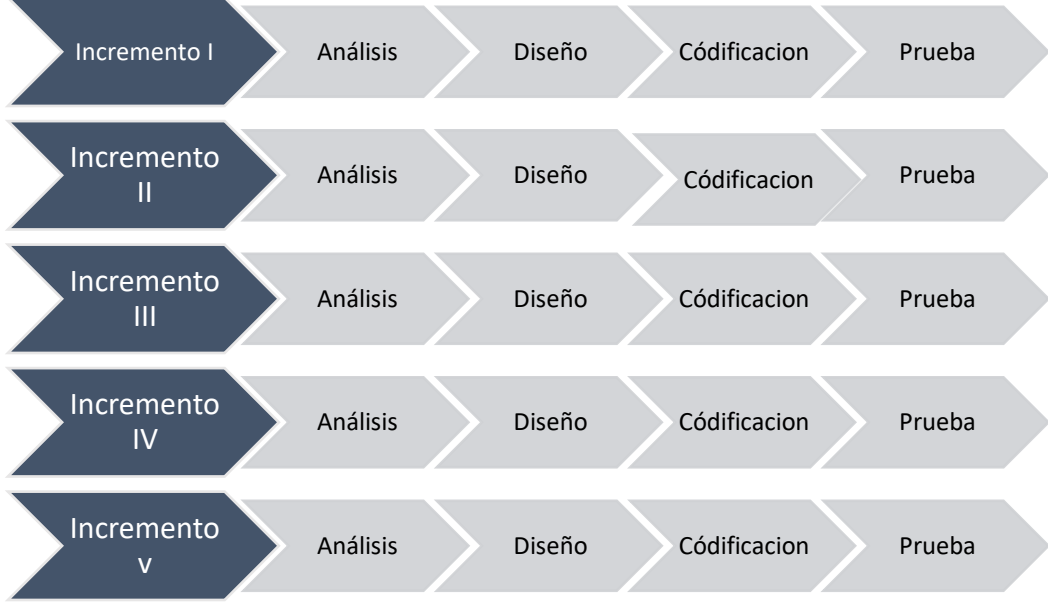

<span id="page-29-0"></span>*Figura 1. Modelo de desarrollo Incremental.*

# **CAPÍTULO III**

## **3.1 REQUERIMIENTOS**

Los requerimientos funcionales como los no funcionales describen lo que el sistema debe hacer son las necesidades del cliente, a continuación, se detallan diferentes procesos tras las respectivas recolecciones de información.

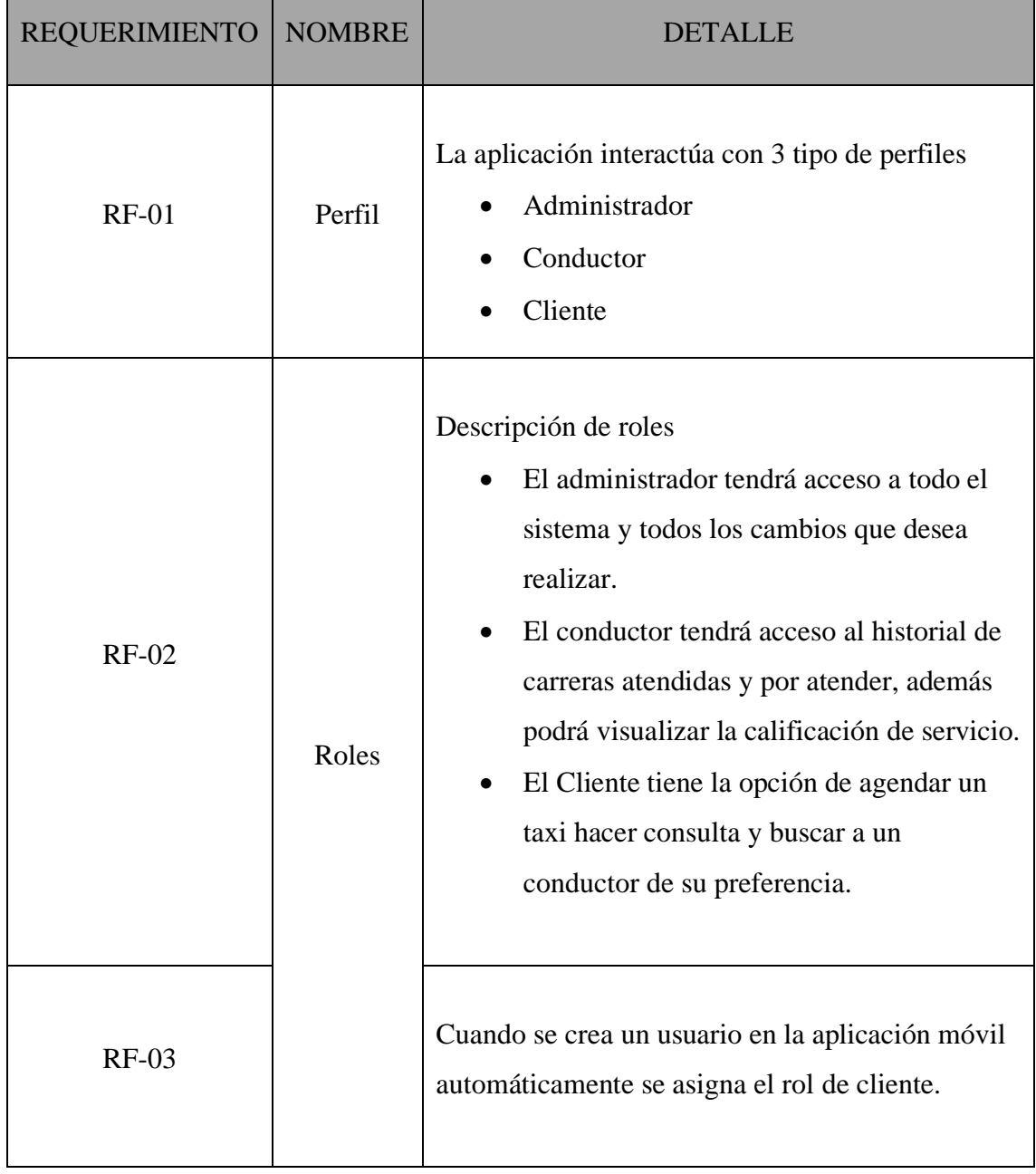

## **3.1.1 REQUERIMIENTOS FUNCIONALES**

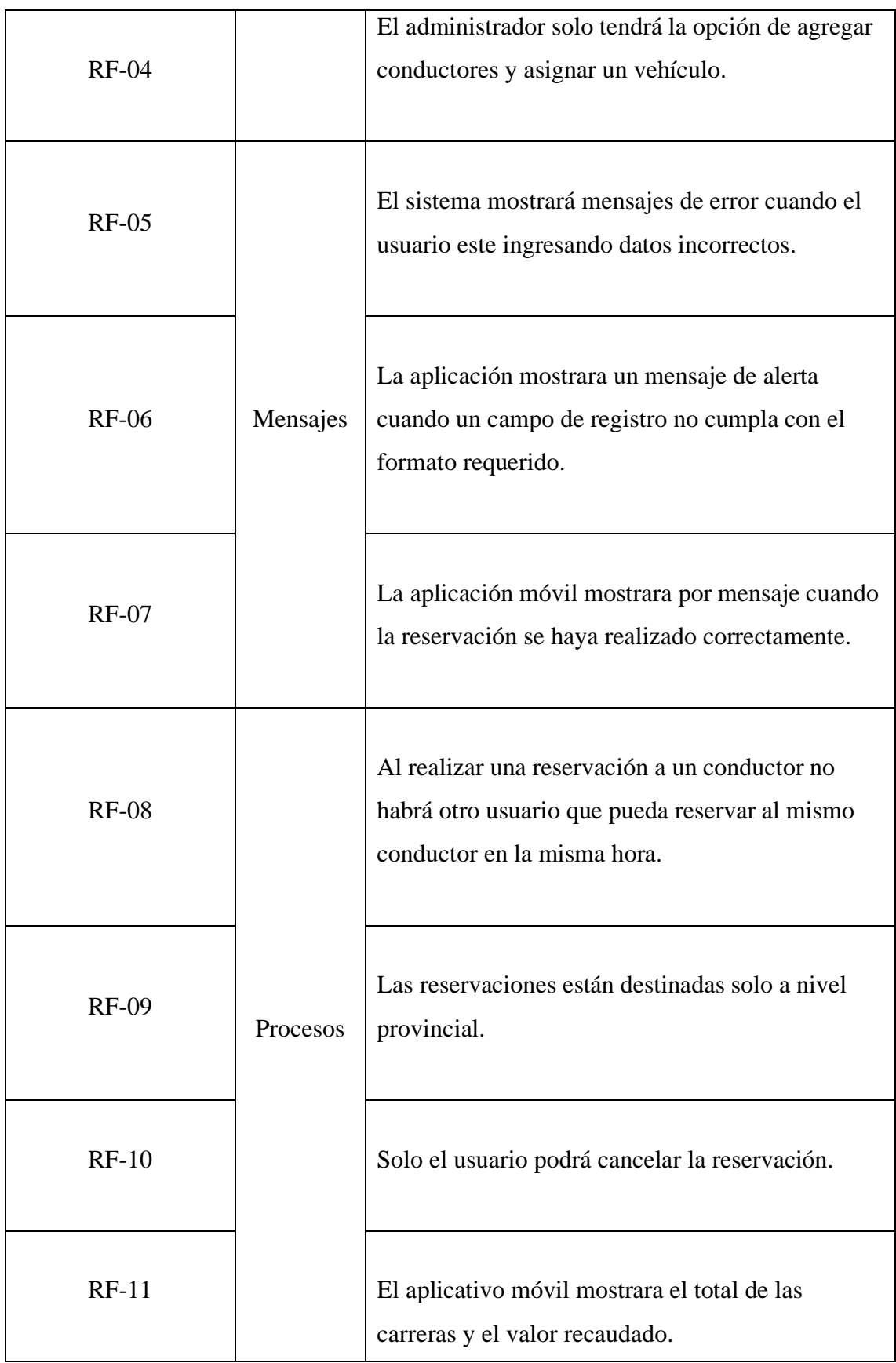

| $RF-12$      | El sistema no permitirá tener dos usuarios con el<br>mismo número de cedula.                                          |
|--------------|----------------------------------------------------------------------------------------------------|
| $RF-13$      | La aplicación móvil permitirá generar un<br>comprobante de pago de la cuota administrativa.                           |
| $RF-14$      | La aplicación móvil genera costo de carrera por<br>kilometraje.                                                       |
| $RF-15$      | La aplicación web permitirá que los informes<br>sean lanzados a PDF.                                                  |
| $RF-16$      | La aplicación móvil lanzará por geolocalización<br>automática el punto de recogida.                                   |
| <b>RF-17</b> | La aplicación web permitirá ver las carreras<br>atendidas, rechazadas y por atender para llevar un<br>control.        |
| $RF-18$      | El sistema permitirá mediante botones con iconos<br>realizar funciones como: crear, editar, eliminar,<br>buscar       |
| <b>RF-19</b> | El sistema podrá realizar una aproximación de la<br>cuota administrativa dependiendo de los gastos de<br>la empresa   |
| $RF-20$      | El sistema podrá ver el cumplimiento del<br>presupuesto, así como la encuesta para ver la<br>satisfacción al cliente. |

<span id="page-32-0"></span>*Tabla 2. Requerimientos funcionales*

## **3.1.2 REQUERIMIENTO NO FUNCIONALES**

A continuación, se detalla las principales características, validaciones y restricciones de los diferentes módulos desarrollados en la aplicación móvil y web.

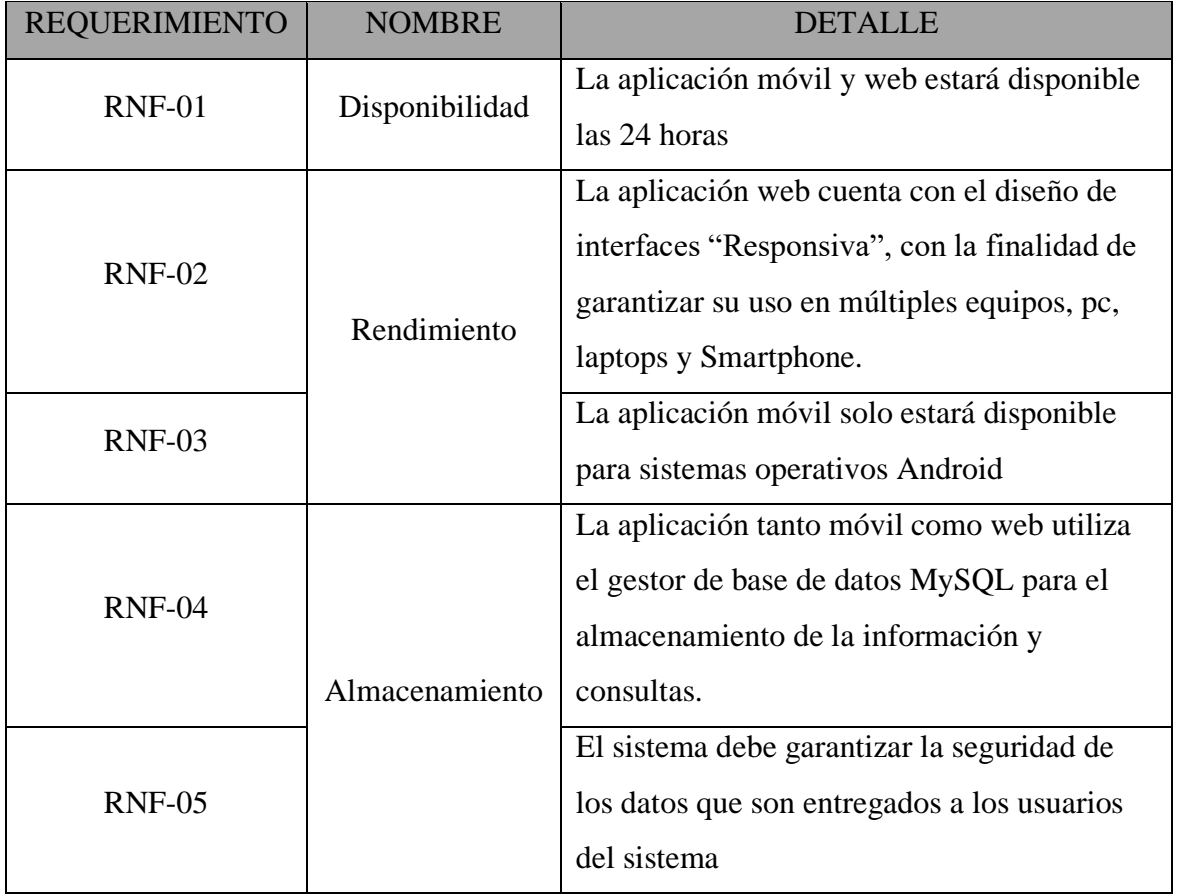

*Tabla 3. Requerimientos no funcionales.*

## <span id="page-33-0"></span>**3.2 COMPONENTES DE LA PROPUESTA**

## **3.2.1 ARQUITECTURA DE SISTEMA**

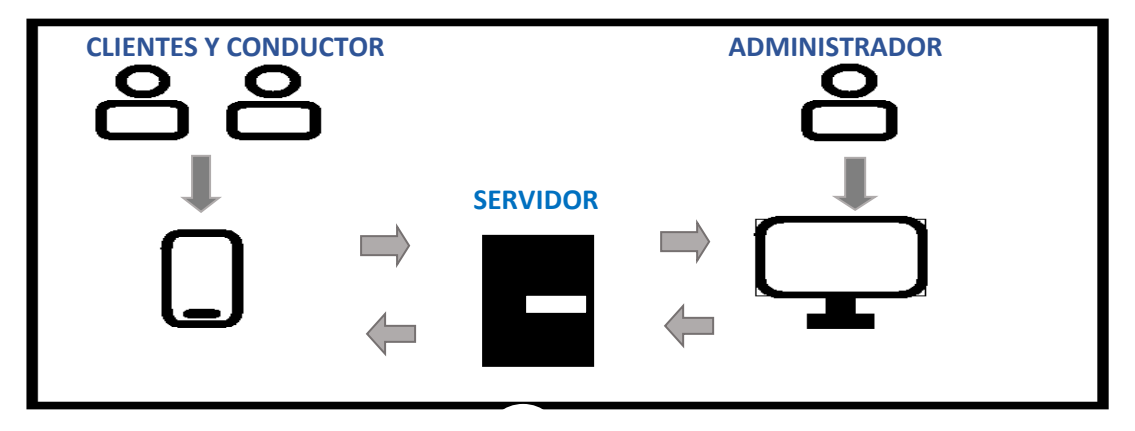

<span id="page-33-1"></span>*Figura 2. Arquitectura de comunicación*

## **3.2.2 DIAGRAMA DE CASO DE USO**

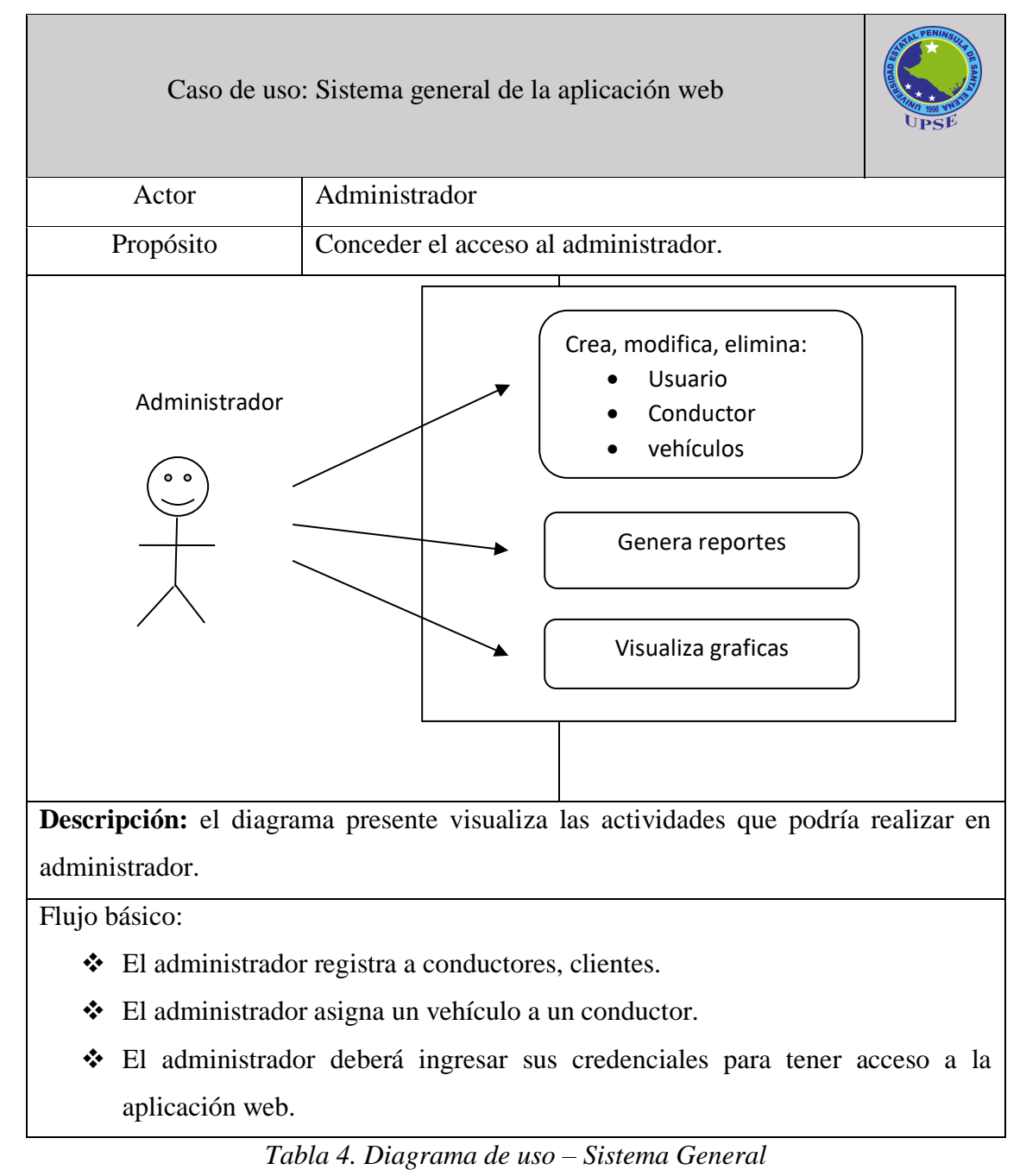

<span id="page-34-0"></span>Caso de uso: Sistema general de la aplicación web Actor Usuario

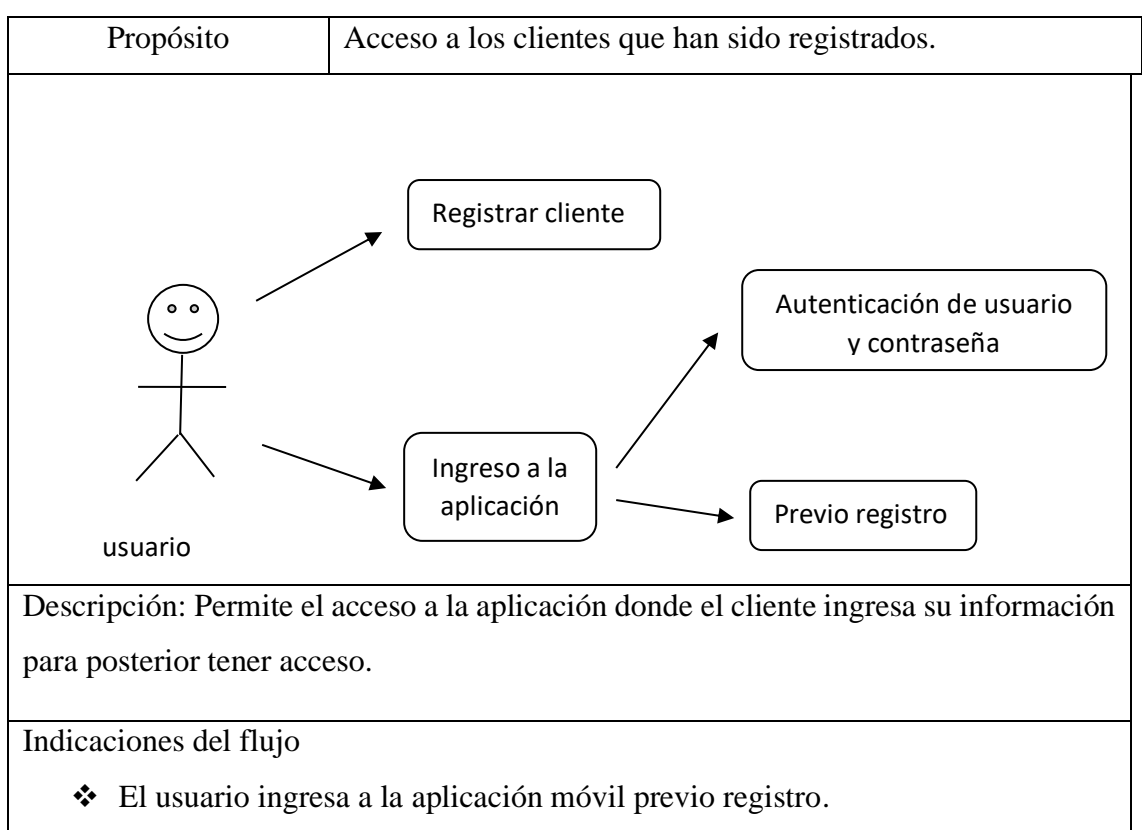

❖ Envía la información en la base de datos para guardar su registro.

*Tabla 5. Aplicación móvil – ingreso a la aplicación*

<span id="page-35-0"></span>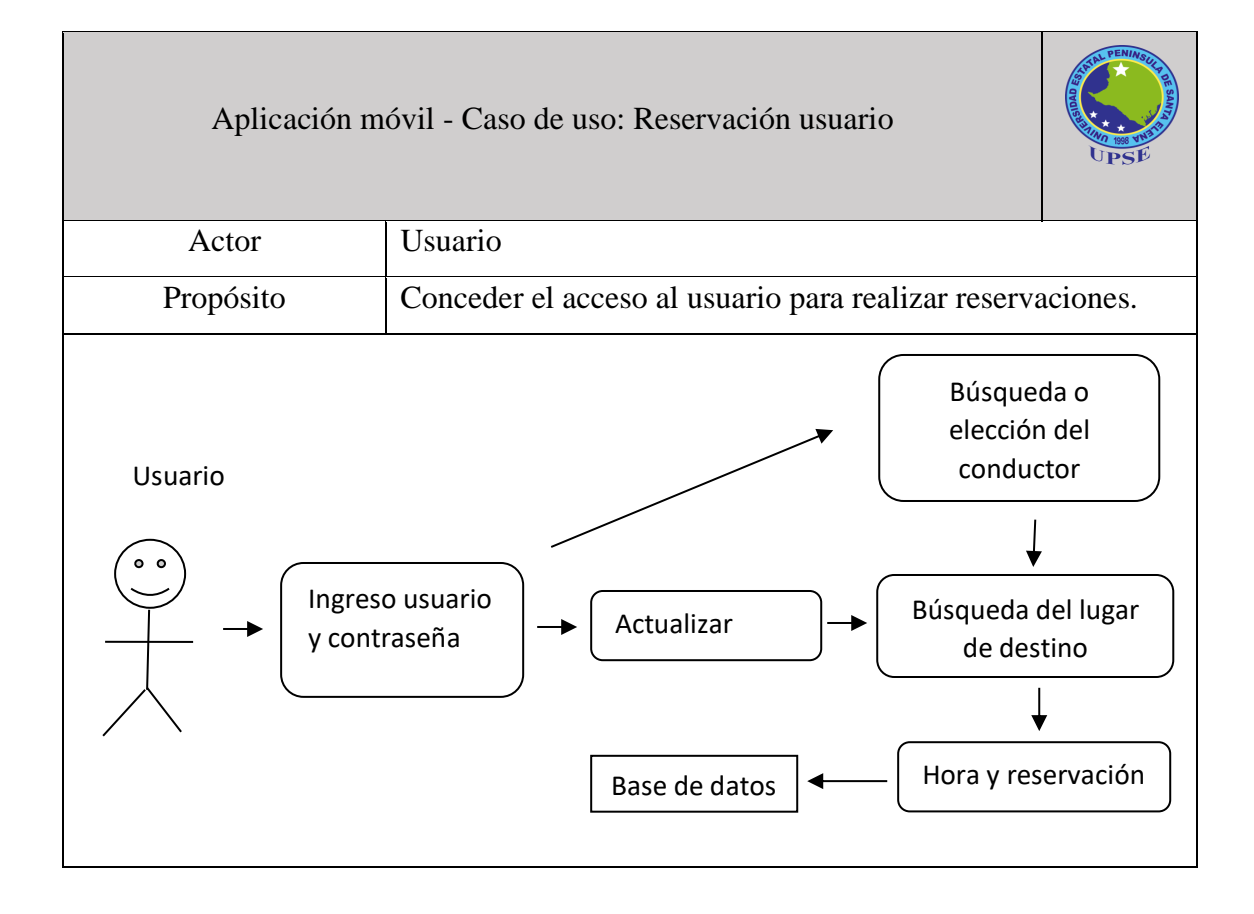

Descripción: El cliente ingresa con su usuario y contraseña para realizar una reservación.

Flujo básico:

- ❖ El usuario visualiza a los conductores y realiza búsqueda de conductores.
- ❖ El usuario realiza reservaciones.
- ❖ Realiza búsqueda del lugar de destino.

*Tabla 6. Aplicación móvil – reservación usuario*

<span id="page-36-0"></span>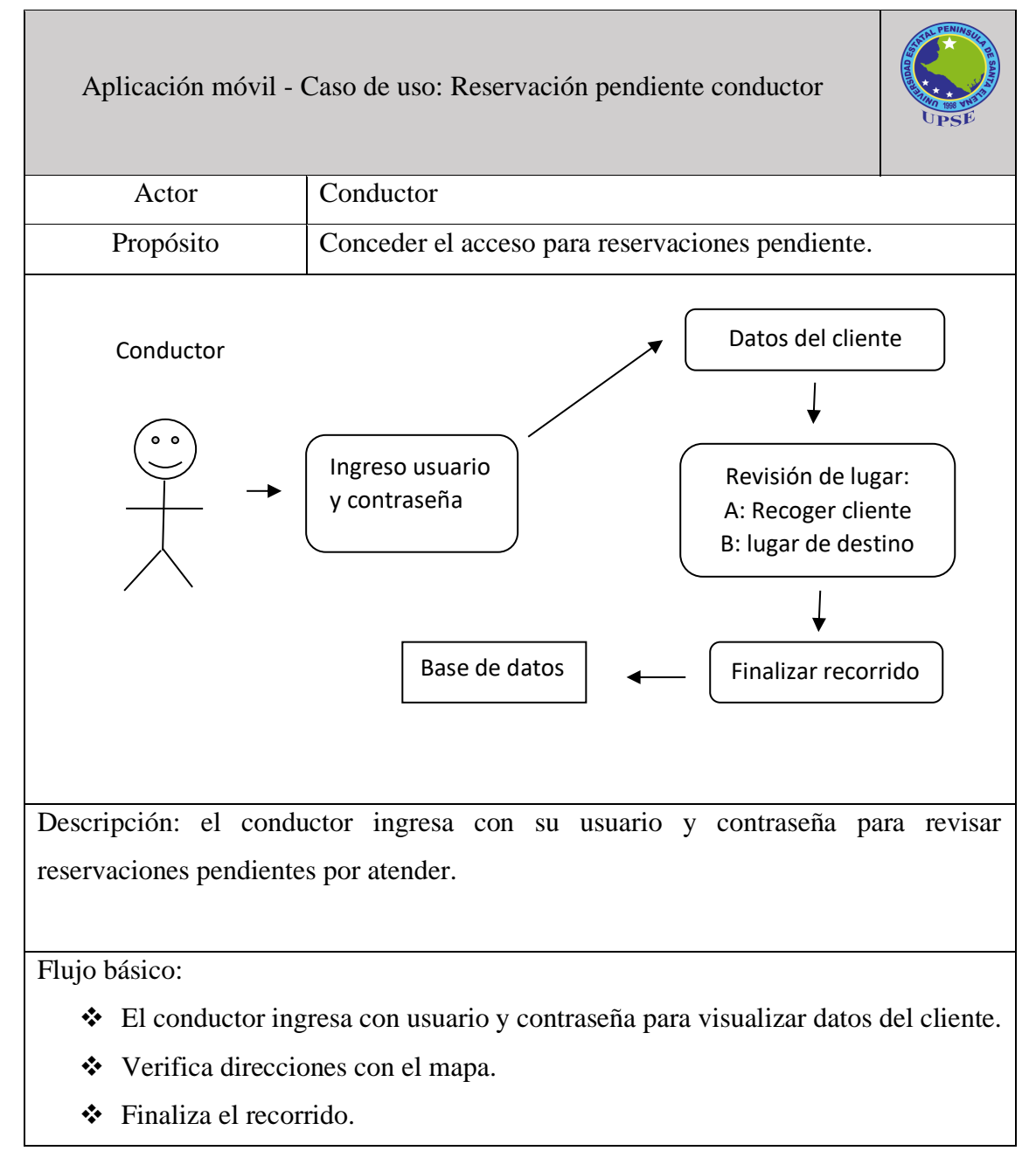

<span id="page-36-1"></span>*Tabla 7. Aplicación móvil – reservación pendiente conductor*

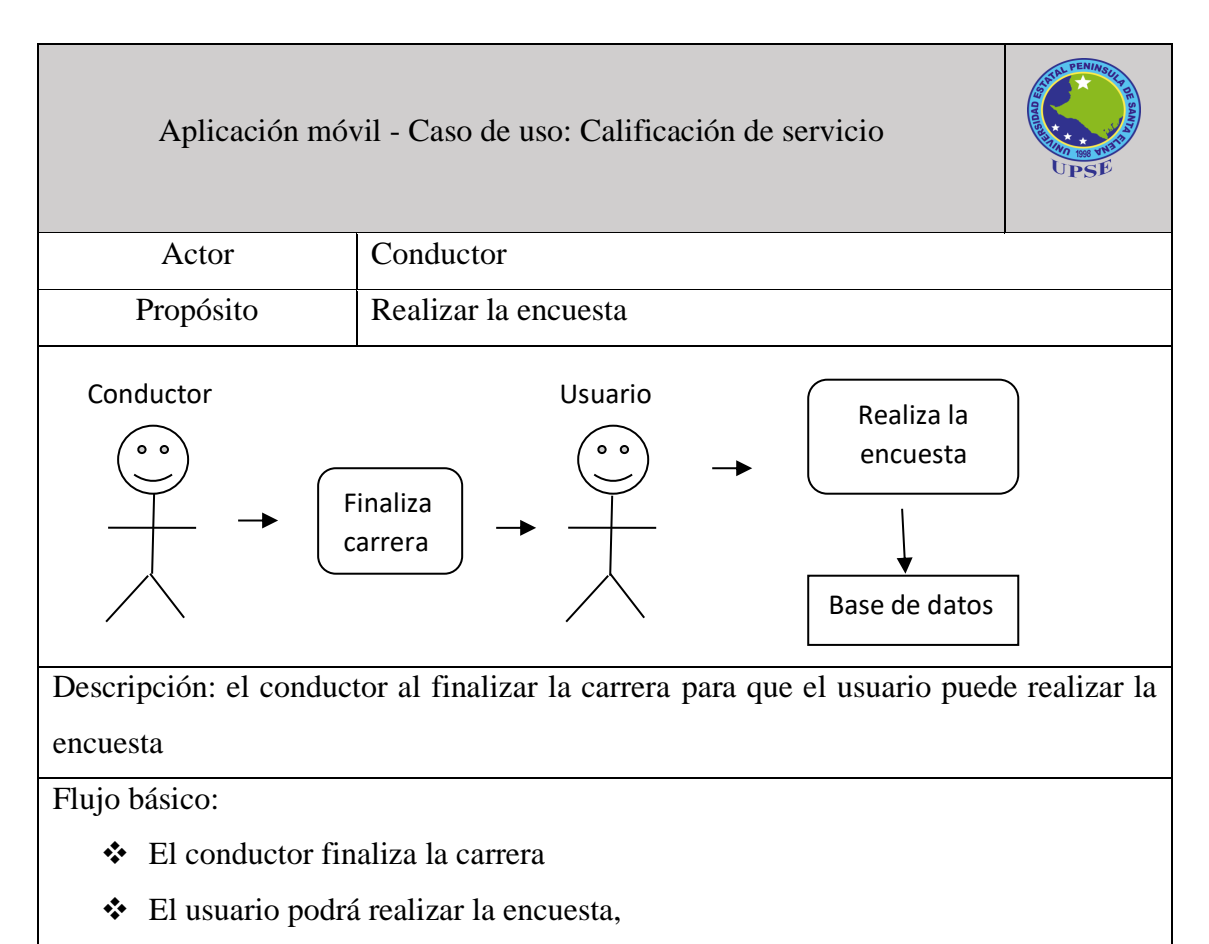

*Tabla 8. Aplicación móvil – Calificación de usuario*

<span id="page-37-0"></span>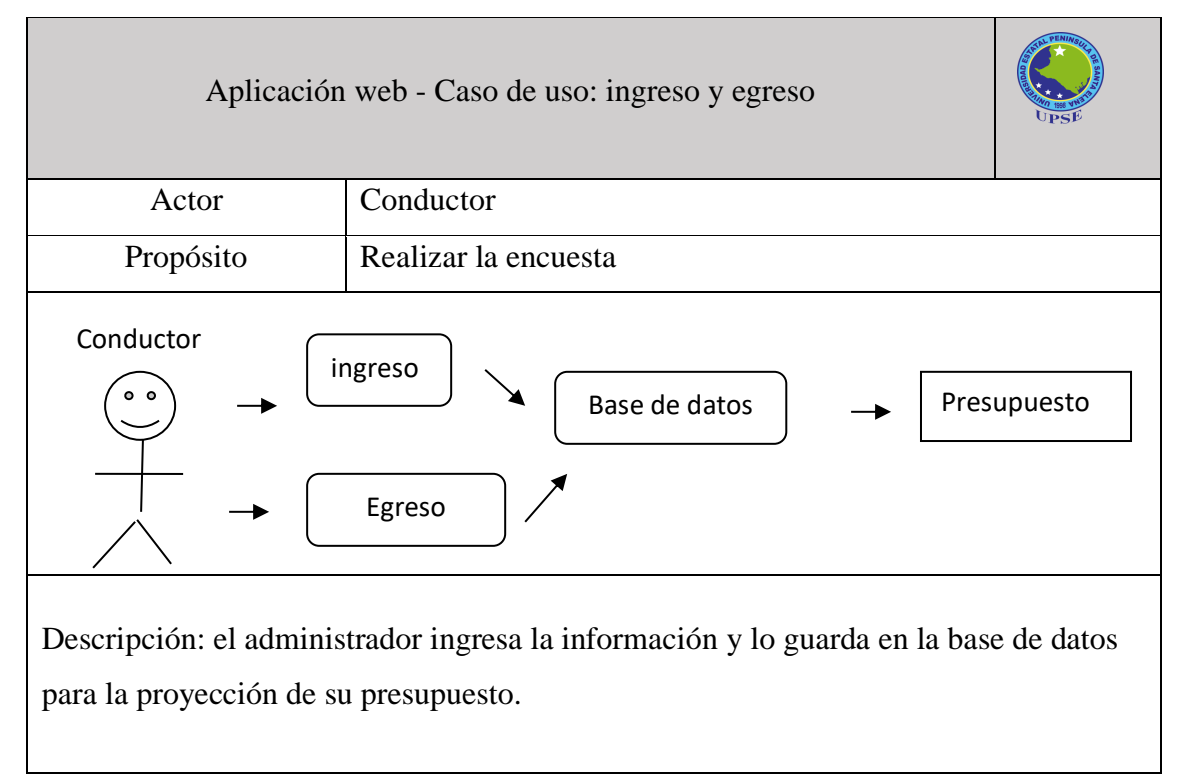

<span id="page-37-1"></span>*Tabla 9. Aplicación web - ingreso y egreso*

### 3.2.3 MODELADO DE DATOS

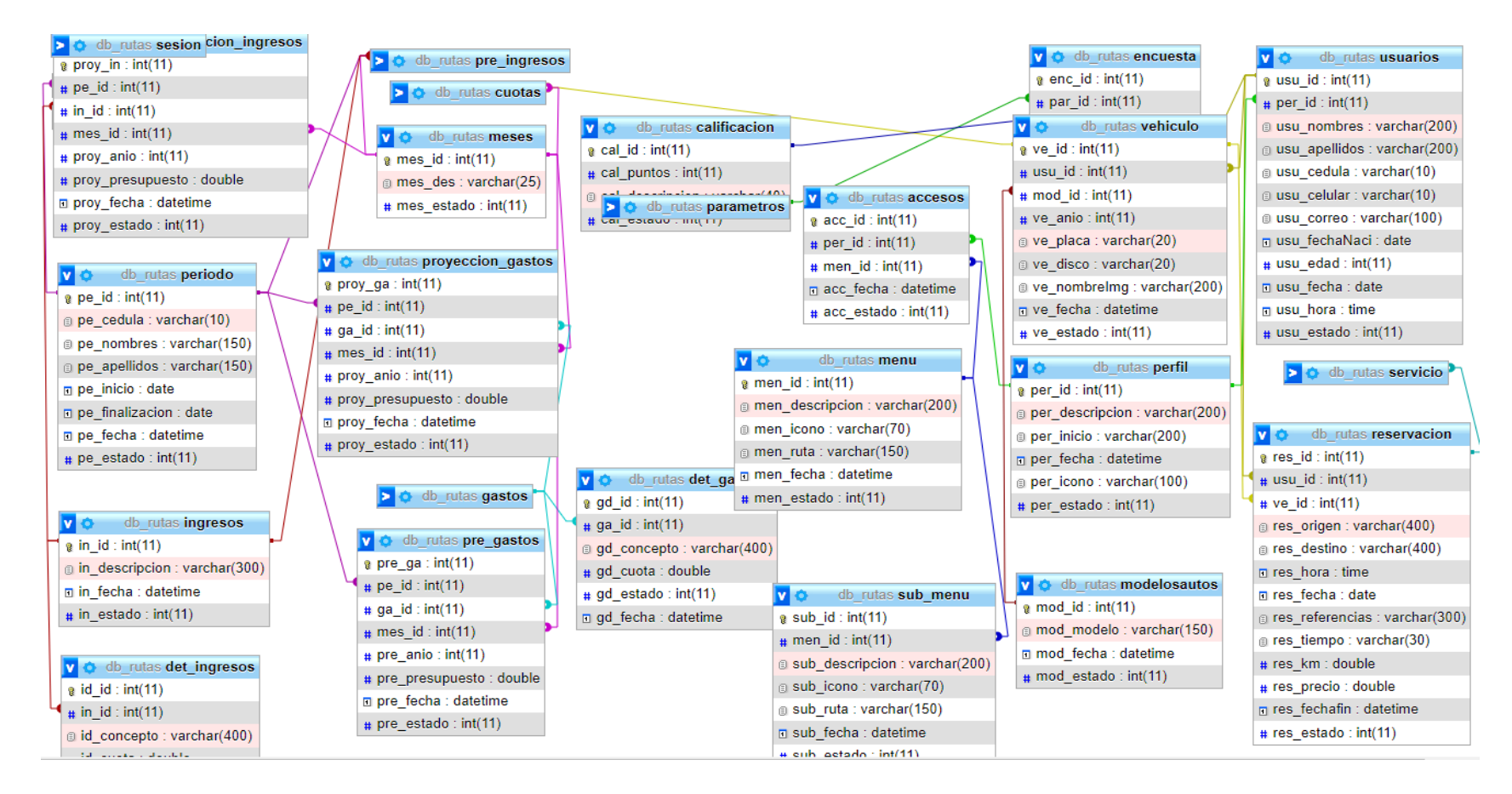

<span id="page-38-0"></span>*Figura 3. Modelado de la base de datos*

# **3.3 DISEÑO DE INTERFACES APLICACIÓN WEB – INICIO DE SESIÓN**

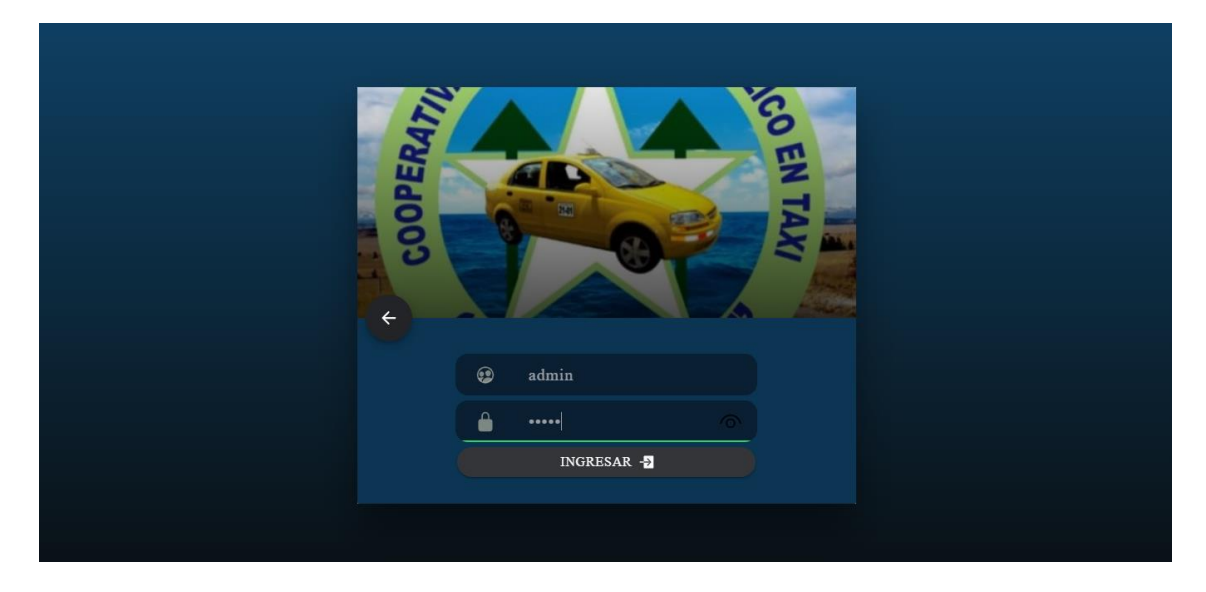

*Figura 4. Interfaz de inicio de sesión*

<span id="page-39-0"></span>El inicio de sesión cuenta con dos cajas de texto para verificar credenciales de los usuarios. Emite mensajes de errores si digita mal la contraseña o usuario.

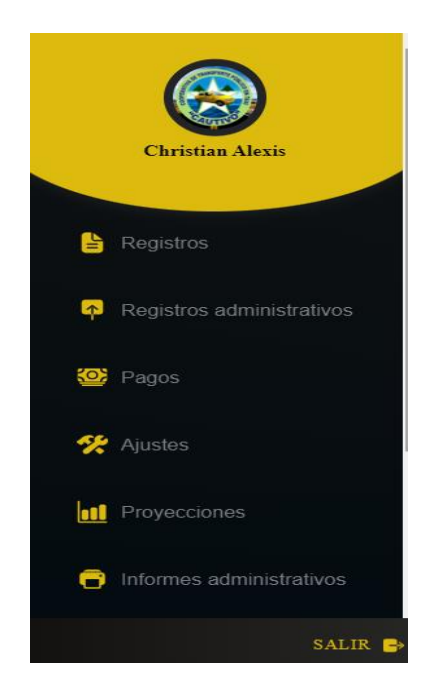

*Figura 5. . Interfaz del Menú de opciones*

<span id="page-39-1"></span>En la parte literal se encuentra el menú de opciones que muestra los diferentes módulos con sus respectivos iconos.

| Perfiles de acceso |               |                     |                      |                   |                    |
|--------------------|---------------|---------------------|----------------------|-------------------|--------------------|
|                    |               |                     | $+$ REGISTRAR PERFIL |                   |                    |
|                    |               |                     | Lista de Perfiles    |                   |                    |
|                    | <b>PERFIL</b> | FECHA DE REGISTRO   | <b>ESTADO</b>        | <b>ACTUALIZAR</b> | <b>ELIMINAR</b>    |
|                    | Administrador | 0000-00-00 00:00:00 | $\mathbf{1}$         | $\mathbf{v}$      | $\blacksquare$     |
|                    | Cliente       | 2022-07-05 12:33:10 |                      | $\blacksquare$    | $\blacksquare$     |
|                    | Conductor     | 2022-07-05 12:33:56 |                      | M                 | $\hat{\mathbf{u}}$ |
|                    |               |                     |                      |                   |                    |
|                    |               |                     |                      |                   |                    |
|                    |               |                     |                      |                   |                    |
|                    |               |                     |                      |                   |                    |
|                    |               |                     |                      |                   |                    |

*Figura 6. Interfaz de seguridad del sistema*

<span id="page-40-0"></span>Perfil muestra el listado de los perfiles que están registrado en la base de datos, permite agregar perfil, eliminar, modificar.

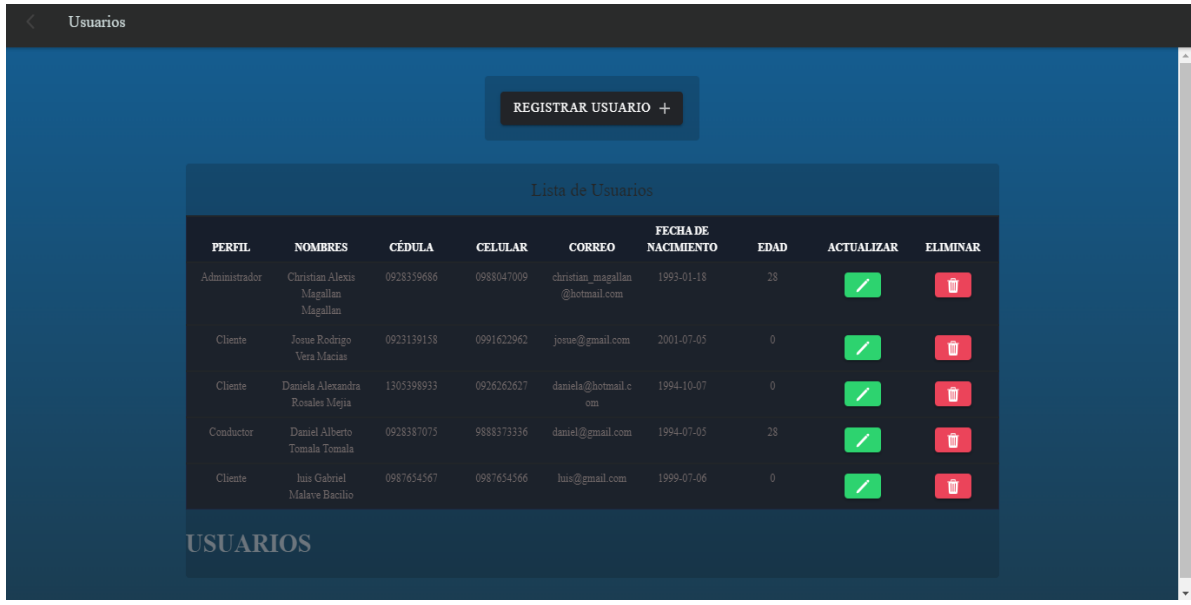

## *Figura 7. Interfaz registro de usuario.*

<span id="page-40-1"></span>Para este registro el administrador podrá realizar registros de usuario o conductor dependiendo del perfil que desean asignar, llenando datos como nombres, apellidos, cédula, celular, correo, fecha de nacimiento.

| $+$ NUEVO                                                                                                    |
|----------------------------------------------------------------------------------------------------|
| Lista vehículos                                                                                                    |
| <b>PROPIETARI</b><br><b>MODELO</b><br><b>ACTUALIZA</b><br><b>FECHA</b><br><b>CÉDULA</b><br>AÑO<br><b>PLACA</b><br>$\mathbf 0$<br><b>AUTO</b><br><b>DISCO</b><br>$\mathbf R$<br><b>REGISTRO</b><br><b>ELIMINAR</b> |
| 0928387075<br>2019<br>GBB-208<br>Daniel Alberto<br>Aveo<br>$24 - 01$<br>2022-07-05<br>$\overline{\mathscr{S}}$<br>$\hat{\mathbf{u}}$<br>Tomala Tomala<br>18:44:50                                                 |
|                                                                                                    |
|                                                                                                    |
|                                                                                                    |
|                                                                                                    |
|                                                                                                    |

*Figura 8. Interfaz Asignación de un vehículo a un conductor.*

<span id="page-41-0"></span>Para la asignación el administrador buscará por cédula al conductor y digitara la placa y disco.

| Periodo administrativo |                          |                         |                       |                   |                 |  |
|------------------------|--------------------------|-------------------------|-----------------------|-------------------|-----------------|--|
| $+$ NUEVO $\,$         |                          |                         |                       |                   |                 |  |
|                        |                          | Periodos por Presidente |                       |                   |                 |  |
| <b>CÉDULA</b>          | <b>PRESIDENTE</b>        | <b>PERIODO</b>          | <b>FECHA REGISTRO</b> | <b>ACTUALIZAR</b> | <b>ELIMINAR</b> |  |
| 0923139158             | Adolfo Eduardo Mera Mera | 2021-07-12/2022-07-12   | 2022-07-12 21:57:30   | V.                | $\blacksquare$  |  |
|                        |                          |                         |                       |                   |                 |  |
|                        |                          |                         |                       |                   |                 |  |
|                        |                          |                         |                       |                   |                 |  |
|                        |                          |                         |                       |                   |                 |  |
|                        |                          |                         |                       |                   |                 |  |
|                        |                          |                         |                       |                   |                 |  |
|                        |                          |                         |                       |                   |                 |  |

*Figura 9. Interfaz período administrativo*

<span id="page-41-1"></span>En esa ventana permite llevar el período de cada presidente de la cooperativa.

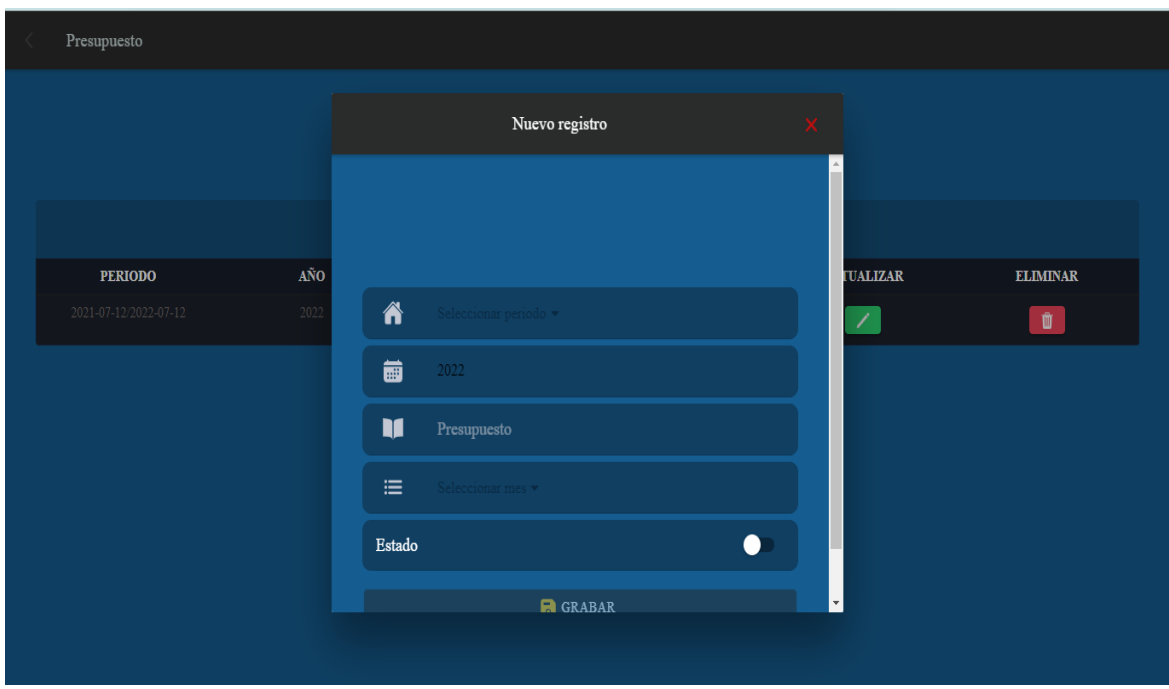

*Figura 10 . Interfaz ingreso del presupuesto*

<span id="page-42-0"></span>En esta parte el administrador ingresará el presupuesto aceptado por la junta administrativa. Se ingresa el período administrativo, el mes y año.

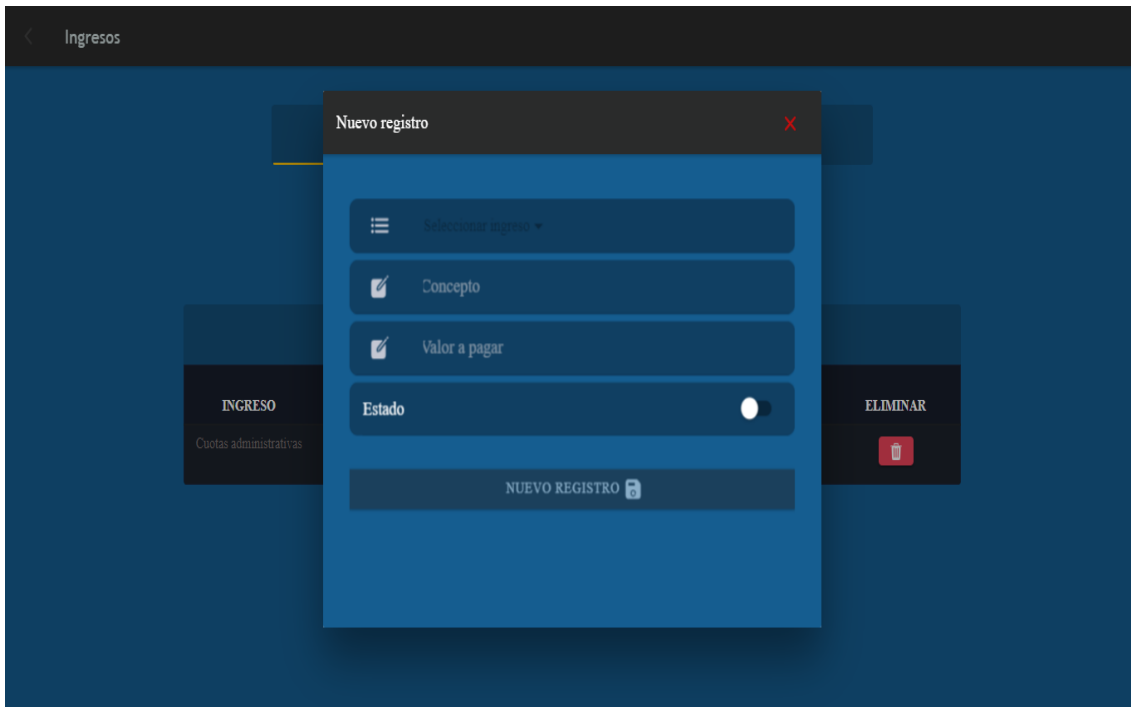

*Figura 11. Interfaz ingresos de la cooperativa*

<span id="page-42-1"></span>El administrador ingresará sus ingresos para ver el cumplimiento del presupuesto.

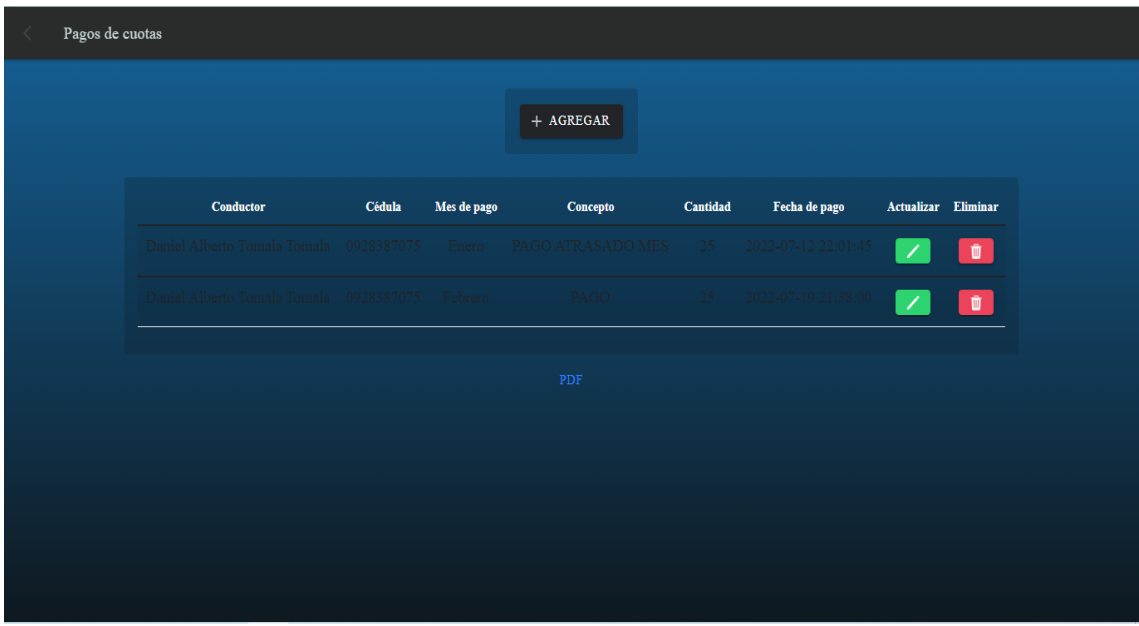

*Figura 12. Interfaz pago de cuota*

<span id="page-43-0"></span>El administrador ingresa el pago de las cuotas administrativa la búsqueda se realiza con la placa y se registra el valor cancelado.

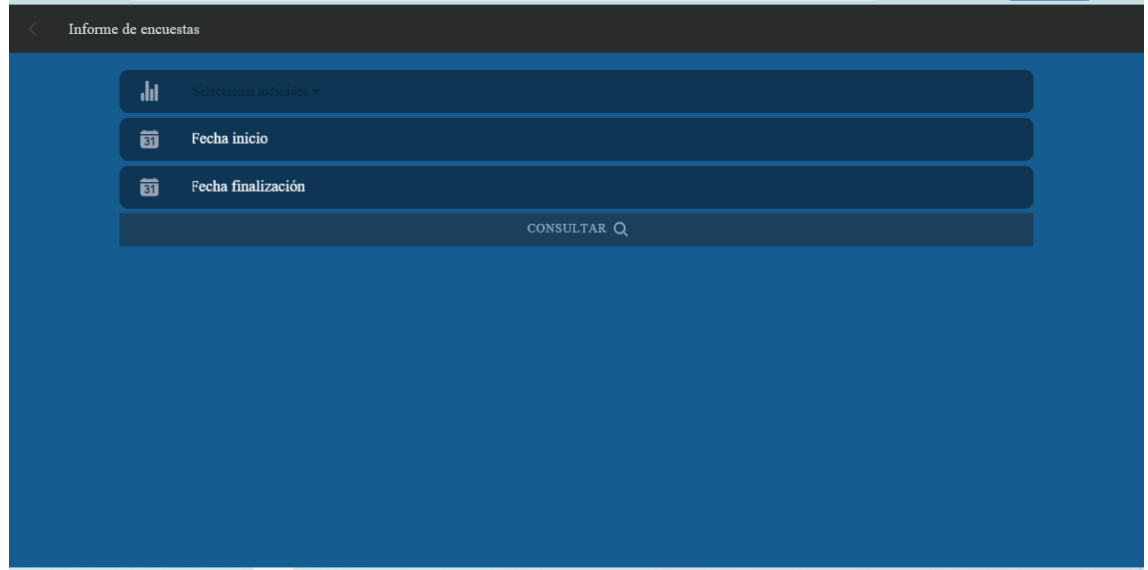

## *Figura 13. Interfaz informe de encuesta*

<span id="page-43-1"></span>El administrador podrá observar las encuestas realizadas por sus clientes para verificar puntualidad seguridad, aseo del vehículo, atención de cliente, este informa es de suma ayuda para mejorar el servicio y toma de decisiones.

|                   | Proyección anual    |               |       |                           |       |                                  |              |                   |                               |                       |                |
|-------------------|---------------------|---------------|-------|---------------------------|-------|----------------------------------|--------------|-------------------|-------------------------------|-----------------------|----------------|
| 龠<br><b>ENERO</b> | 藟<br><b>FEBRERO</b> | - 一番<br>MARZO | ABRIL | <b>MAYO</b>               | JUNIO |                                  | JULIO AGOSTO | SEPTIEMBRE        | 1880 - 1891<br><b>OCTUBRE</b> | 圇<br><b>NOVIEMBRE</b> | 角<br>DICIEMBRE |
|                   |                     |               |       |                           |       | Q CONSULTAR                      |              |                   |                               |                       |                |
|                   |                     |               |       |                           |       | Proyección gastos Enero Año:2022 |              |                   |                               |                       |                |
|                   |                     |               |       | <b>GASTO</b>              |       |                                  |              | <b>PROYECCIÓN</b> |                               |                       |                |
|                   |                     |               |       | Presidente administración |       |                                  |              | 95.2              |                               |                       |                |
|                   |                     |               |       | Presidente vigilancia     |       |                                  |              | 35                |                               |                       |                |
|                   |                     |               |       | Secretario                |       |                                  |              | 35                |                               |                       |                |
|                   |                     |               |       | Gerente                   |       |                                  |              | 280               |                               |                       |                |
|                   |                     |               |       | Contador                  |       |                                  |              | 78.4              |                               |                       |                |
|                   |                     |               |       | Agua potable              |       |                                  |              | 6                 |                               |                       |                |
|                   |                     |               |       | Energía eléctrica         |       |                                  |              | 35                |                               |                       |                |
|                   |                     |               |       | Internet                  |       |                                  |              | 28                |                               |                       |                |

*Figura 14. Interfaz consulta de presupuesto anual mensual.*

<span id="page-44-0"></span>El administrador podrá consultar presupuesto anual para año posteriores.

## APLICACIÓN MOVIL – INICIO DE SESIÓN

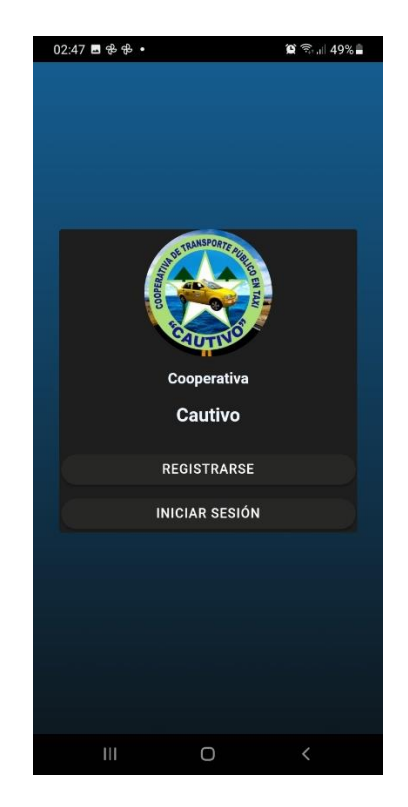

*Figura 15. Interfaz inicio de sesión*

<span id="page-44-1"></span>El cliente ingresará con su usuario y contraseña para inicio de sesión y realizar la reservación.

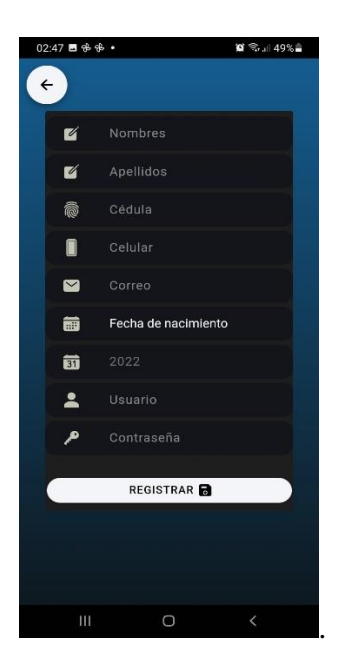

*Figura 16. Interfaz registro de usuario.*

<span id="page-45-0"></span>El usuario se registrará con sus datos personales llenando cada campo como nombre, apellido, cédula, celular, correo, fecha de nacimiento, usuario y contraseña para el ingreso.

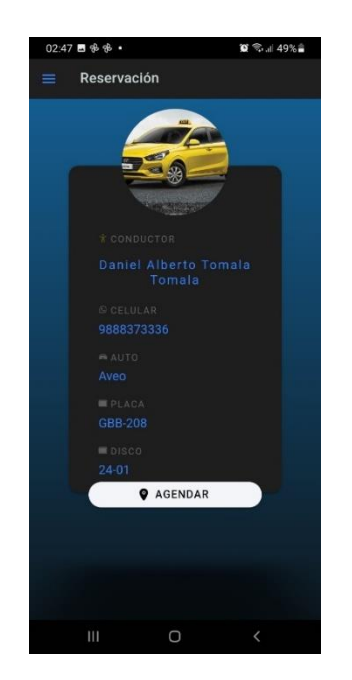

*Figura 17. Interfaz reservación*

<span id="page-45-1"></span>El usuario podrá buscar o elegir un taxi de su preferencia para realizar la reservación dando clic para agendar.

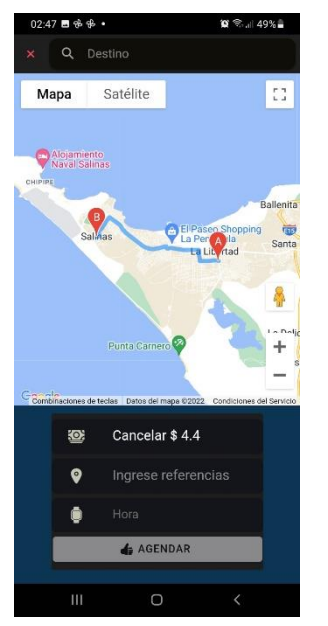

*Figura 18. Interfaz reservación mapa*

<span id="page-46-0"></span>El mapa lanza su ubicación actual y el usuario busca el punto de llegada.

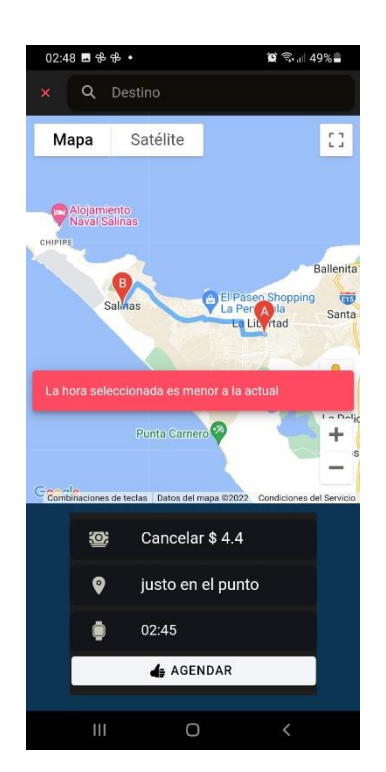

*Figura 19. Interfaz de detalle de la carrera.*

<span id="page-46-1"></span>El usuario una vez que selecciona su lugar de destino la aplicación le da el valor a cancelar, llenando como dato la referencia y la hora de recogida.

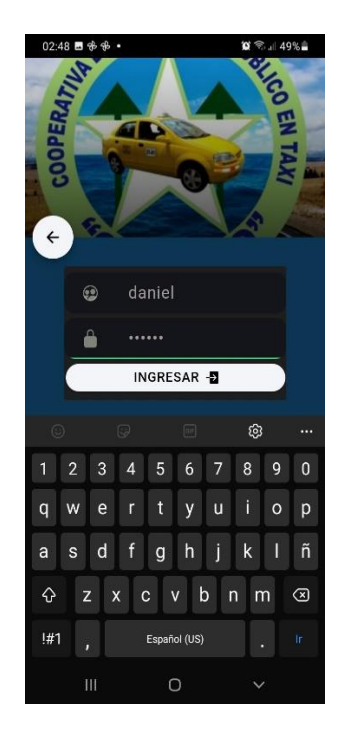

*Figura 20. Interfaz inicio de sesión del conductor*

<span id="page-47-0"></span>El conductor ingresará con su usuario y contraseña para verificar carreras por atender.

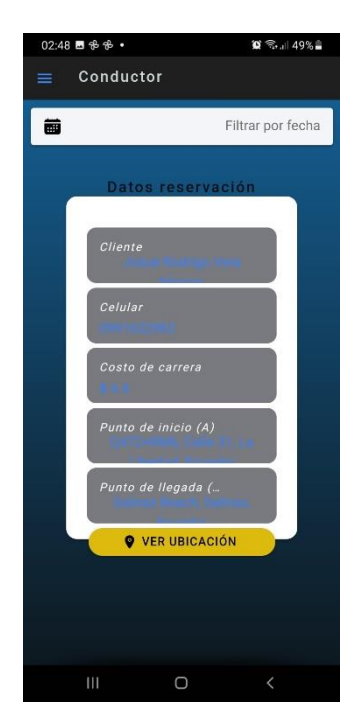

*Figura 21. Interfaz detalle de la carrera.*

<span id="page-47-1"></span>El conductor al ingresar le saldrá las carreras pendientes por atender con el detalle del usuario.

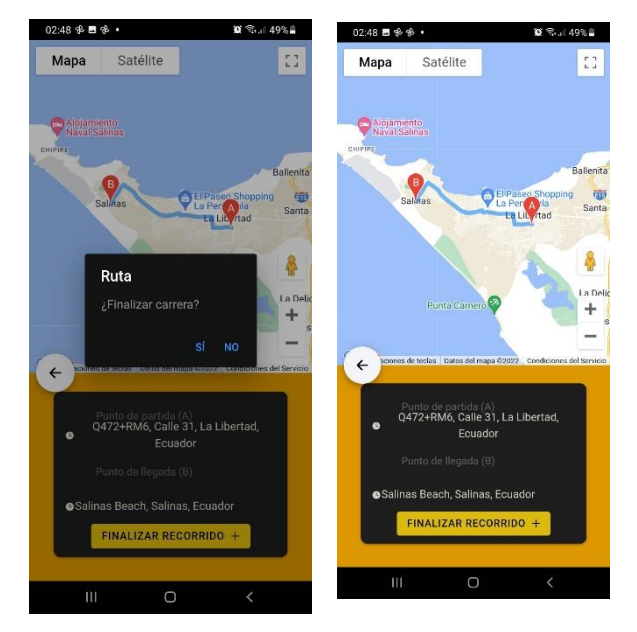

*Figura 22. Interfaz carga del mapa*

<span id="page-48-0"></span>El conductor podrá visualizar el mapa con la ubicación del cliente (recogida) y ubicación de lugar a destino.

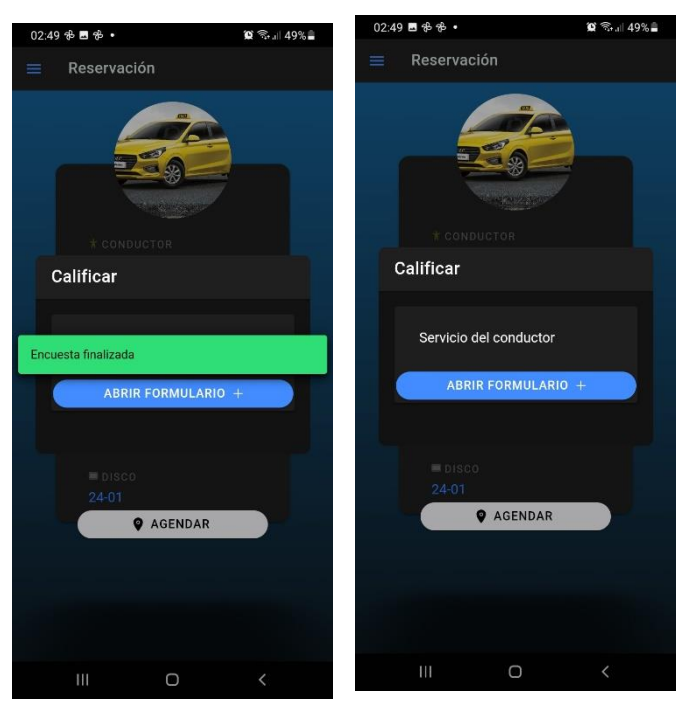

*Figura 23. Interfaz encuesta usuario*

<span id="page-48-1"></span>Por cada carrera finalizada el usuario tendrá que llenar la calificación del servicio que se maneja por estrella.

## **3.4 PRUEBAS**

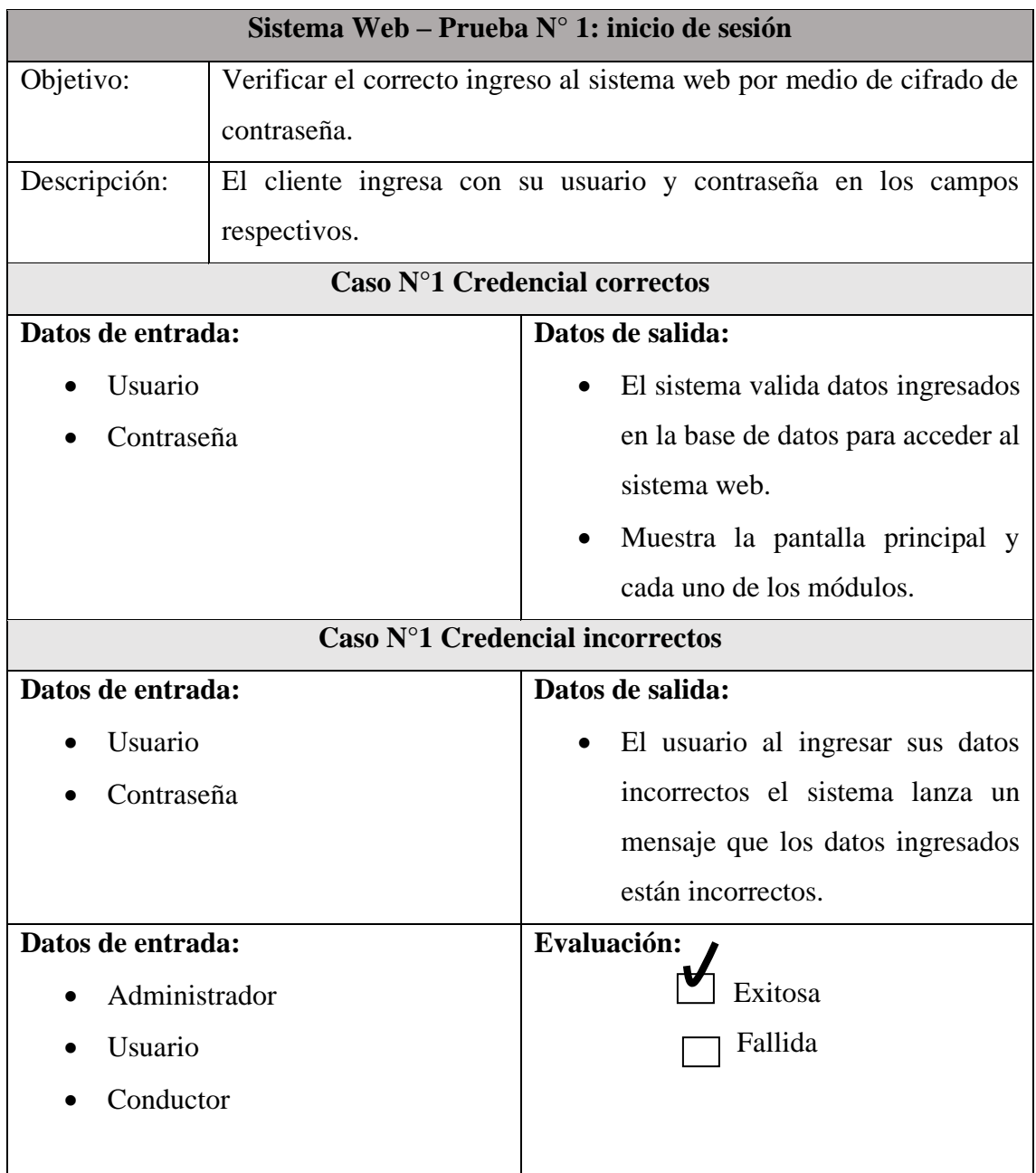

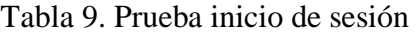

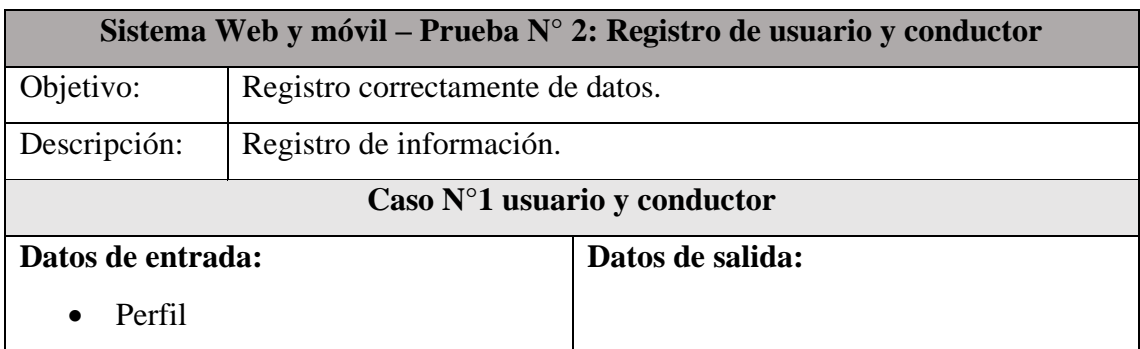

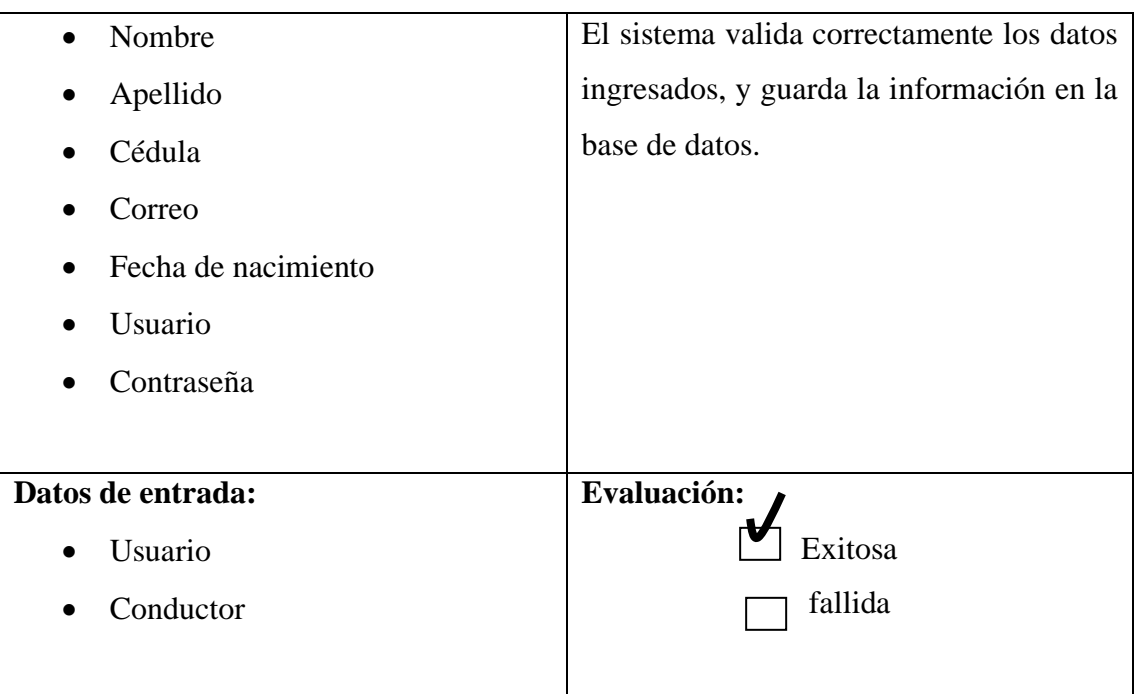

Tabla 10. Registro de Usuario y Conductor

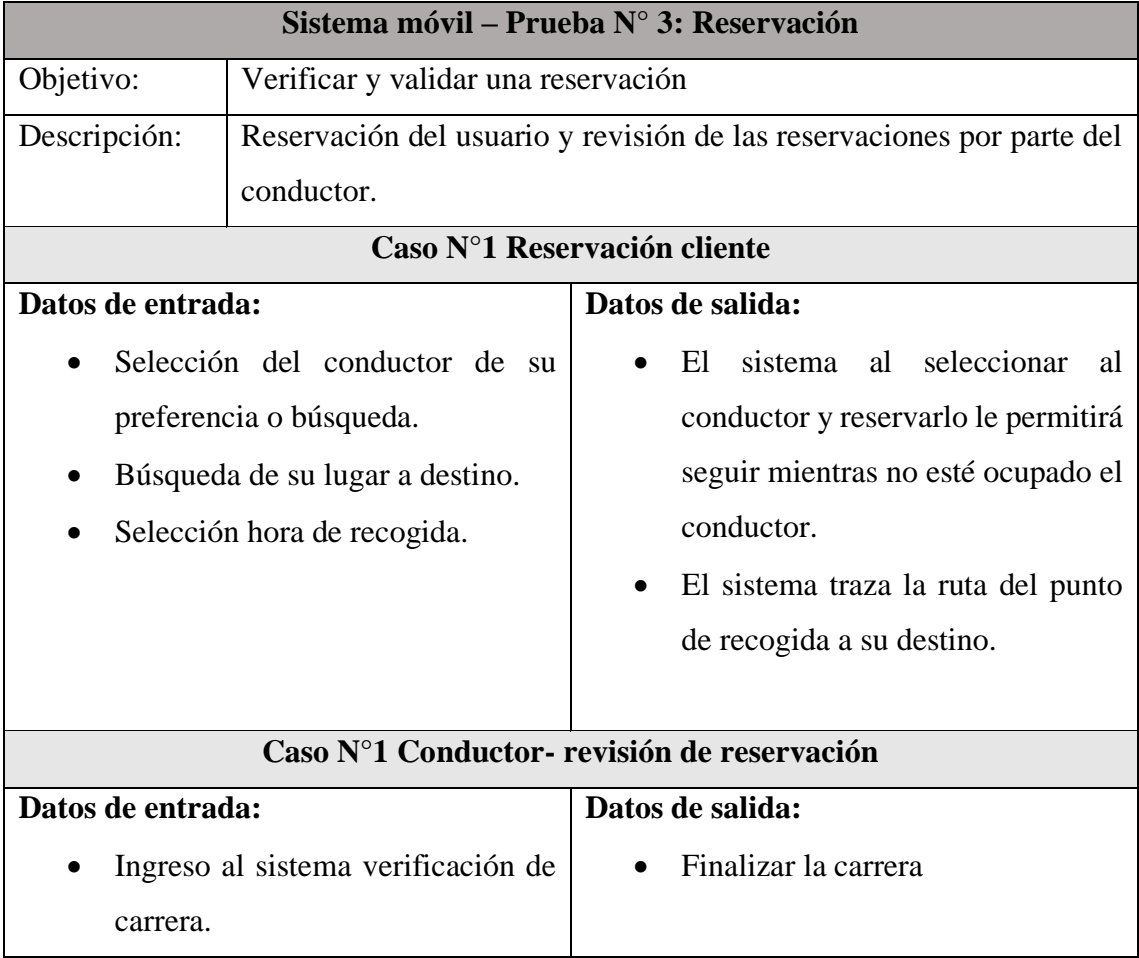

| Datos de entrada:               | Evaluación: |  |  |  |
|---------------------------------|-------------|--|--|--|
| Usuario<br>$\bullet$            | Exitosa     |  |  |  |
| $\bullet$ Conductor             | fallida     |  |  |  |
|                                 |             |  |  |  |
| Tabla 11. Prueba de reservación |             |  |  |  |

| Sistema Web – Prueba N° 4: calificación de servicio |                                               |                                                |  |  |  |  |
|-----------------------------------------------------|-----------------------------------------------|------------------------------------------------|--|--|--|--|
| Objetivo:                                           | Visualizar la correcta generación de reporte. |                                                |  |  |  |  |
| Descripción:                                        | Visualizar el reporte que desea visualizar    |                                                |  |  |  |  |
|                                                     | Caso N°1 Visualizar reportes                  |                                                |  |  |  |  |
| Datos de entrada:                                   |                                               | Datos de salida:                               |  |  |  |  |
| Selección del                                       | apartado<br>de                                | Muestra el reporte dependiendo de la           |  |  |  |  |
| reporte                                             |                                               | opción seleccionada.                           |  |  |  |  |
|                                                     |                                               |                                                |  |  |  |  |
|                                                     |                                               | Caso N°2 Calificación de servicio              |  |  |  |  |
| Datos de entrada:                                   |                                               | Datos de salida:                               |  |  |  |  |
|                                                     | Selección de reporte                          | Muestra el reporte en barra de la              |  |  |  |  |
| Selección                                           | calificación<br>de                            | calificación del servicio puntualidad, aseo    |  |  |  |  |
| servicio                                            |                                               | atención<br>del<br>vehículo,<br>al<br>cliente, |  |  |  |  |
|                                                     |                                               | bioseguridad.                                  |  |  |  |  |
|                                                     |                                               | Caso N°3 Presupuesto                           |  |  |  |  |
| Datos de entrada:                                   |                                               | Datos de salida:                               |  |  |  |  |
|                                                     | Selección de reporte                          | Muestra el reporte el gasto o ingreso de       |  |  |  |  |
| Selección presupuesto                               |                                               | mayor afectación del mes.                      |  |  |  |  |
|                                                     |                                               |                                                |  |  |  |  |
| Datos de entrada:                                   |                                               | Evaluación:                                    |  |  |  |  |
| Administrador                                       |                                               | Exitosa                                        |  |  |  |  |
| Conductor                                           |                                               | fallida                                        |  |  |  |  |
|                                                     |                                               |                                                |  |  |  |  |

Tabla 12. Prueba de reportes

### **CONCLUSIONES**

- A través de la entrevista al vicepresidente y recolección de información de la cooperativa, se logró obtener información acerca de los procesos de reservación que manejan, para así llegar a un planteamiento y desarrollo del sistema.
- Con el desarrollo del sistema web y móvil se ha conseguido cumplir con los objetivos, automatizando el proceso de reservación de un taxi desde la elección del conductor hasta la calificación del servicio.
- Mediante la calificación de servicio permitirá a la cooperativa analizar el cambio o estrategia para mejorar el servicio
- El modelado de datos fue elaborado en herramienta MySql, Aplicando el modelo entidad relación que facilita la representación de los procesos y evita la redundancia de los datos.

### **RECOMENDACIONES**

.

- En el caso que se requiera adicionar el servicio para el método de pago es necesario realizar el levantamiento de información con su análisis respectivo con la finalidad de hacer los ajustes necesarios en la base de datos y su aplicación.
- Capacitar a los socios, choferes y personal administrativo de la cooperativa en la nueva herramienta tecnológica.
- Es necesario adquirir un equipo y un servidor de última generación para gestión de la aplicación
- Se recomienda que adquiera una nueva computadora adicional para llevar el control de la reservaciones e ingresos y cobros de la cuota administrativa.

## **BIBLIOGRAFÍA**

- [1] S. d. d. P. d. Mercado, «Agencia de Regulacion y Control de las Telecomunicaciones,» 16 Octubre 2020. [En línea]. Available: https://www.arcotel.gob.ec/las-nuevas-generaciones-de-tecnologias-moviles-enecuador-se-presentaron-en-un-conversatorio/. [Último acceso: 8 Junio 2021].
- [2] R. G. Arturo Gonzalez, «Ciencia de Pedagógicas e Invocacion,» 20 Diciembre 2019. **IED En** líneal. Available: https://incyt.upse.edu.ec/pedagogia/revistas/index.php/rcpi/article/view/299/422. [Último acceso: 9 Junio 2021].
- [3] J. L. P. Oscar Arias c, «Reps. Universidad Católica de Santiago de Guayaquil,» Agosto 2012. [En línea]. Available: http://repositorio.ucsg.edu.ec/bitstream/3317/371/1/T-UCSG-PRE-ART-IPM-2.pdf. [Último acceso: 9 Junio 2021].
- [4] R. C. R. Sonia, «Reps.Universidad San Pedro,» 2018. [En línea]. Available: http://repositorio.usanpedro.edu.pe/bitstream/handle/USANPEDRO/8110/Tesis\_ 58107.pdf?sequence=1&isAllowed=y. [Último acceso: 9 Junio 2021].
- [5] L. S. Leiner, «Repos. Univerdad de Guayaquil,» 2015. [En línea]. Available: http://repositorio.ug.edu.ec/bitstream/redug/12827/1/TESIS%20LUCERO%20S %C3%81NCHEZ%20LEINER.pdf. [Último acceso: 9 Junio 2021].
- [6] UPSE, «FACSISTEL,» [En línea]. Available: http://facsistel.upse.edu.ec/index.php?option=com\_content&view=article&id=58 &Itemid=463. [Último acceso: 2 Julio 2021].
- [7] M. Taxi, «Taxi,» [En línea]. Available: http://montebellotaxi.com/las-app-parataxis-importancia-de-tener-una.html. [Último acceso: 3 Julio 2021].
- [8] Celpa, «Plan Nacional de Desarrollo,» [En línea]. Available: https://www.planificacion.gob.ec/wp-content/uploads/2021/09/Plan-de-

Creacio%CC%81n-de-Oportunidades-2021-2025-Aprobado.pdf. [Último acceso: 4 Julio 2021].

- [9] J. L. Galo Puetate, «Centro de Publicaciones,» 24 Mayo 2022. [En línea]. Available: https://www.pucesi.edu.ec/webs2/wpcontent/uploads/2021/02/Aplicaciones-M%C3%B3viles-H%C3%ADbridas-2020.pdf.
- [10] Oracle, «Oracle,» [En línea]. Available: https://www.oracle.com/mx/database/what-is-a-relational-database/.
- [11] Appserver. [En línea]. Available: : https://www.appserv.org/en/...
- [12] MySQL, «MySQL,» [En línea]. Available: https://www.mysql.com/.
- [13] phpMyAdmin, «phpMyAdmin,» [En línea]. Available: https://www.phpmyadmin.net/.
- [14] Angular, «Angular,» [En línea]. Available: https://angular.io/guide/what-isangular.
- [15] V. Studio, «Visual Studio,» [En línea]. Available: https://code.visualstudio.com/docs.
- [16] A. Studio, «Android Studio,» [En línea]. Available: https://developer.android.com/studio/intro.
- [17] JavaScript, «JavaScript,» [En línea]. Available: https://developer.mozilla.org/es/docs/Web/JavaScript.
- [18] G. M. Platform. [En línea]. Available: https://developers.google.com/maps/documentation.
- [19] G. cloud, «Google cloud,» [En línea]. Available: https://cloud.google.com/apis?utm\_source=google&utm\_medium=cpc&utm\_ca mpaign=latam-LATAM-all-es-dr-SKWS-all-all-trial-p-dr-1011454- LUAC0015743&utm\_content=text-ad-none-any-DEV\_c-CRE\_534785759249-

ADGP\_Hybrid%20%7C%20SKWS%20- %20PHR%20%7C%20Txt%20~%20API-Mana.

- [20] G. APEX, «GRÁFICOS APEX,» [En línea]. Available: https://apexcharts.com/javascript-chartdemos/?fbclid=IwAR09U5eBrX6sprZpwJDq5\_tPVnugPxDq1TXpFFn7IJ-JkftrLnTWpuJUPzM.
- [21] Pdfmake. [En línea]. Available: https://pdfmake-wrapper-1z0ha0jdiinsomniocode.vercel.app/docs/intro?fbclid=IwAR3e7VaRGevwkZiU7njWebe\_L pVnYfttC-W3UJ\_eKTMvwAgtTpXuznUz-sM.
- [22] php, «php,» [En línea]. Available: https://www.php.net/.
- [23] A. R. G. Tiuso, «Empresarial y laboral,» [En línea]. Available: https://revistaempresarial.com/tecnologia/la-importancia-de-las-aplicacionesweb-y-moviles-en-el-exito-empresarial/.
- [24] S. e. I. Tecnologicas, «unitel,» [En línea]. Available: https://uniteltc.com/empresa-necesita-una-aplicacionmovil/#:~:text=Tener%20una%20aplicaci%C3%B3n%20m%C3%B3vil%20pro pia,comunicaci%20%C3%B3n%20efectiva%2C%20segura%20y%20r%C3%A1 pida.&text=Es%20decir%2C%20no%20%20solo%20puedes,o%20acceder%20a %20nuevos%20c.
- [25] Xampp, «Apache Friends,» [En línea]. Available: https://www.apachefriends.org/es/about.html. [Último acceso: 2021 Julio 1].
- [26] R. M. d. Vega, «Profile,» [En línea]. Available: https://profile.es/blog/que-esionic/. [Último acceso: 2021 Julio 01].
- [27] PHP, «PHP,» [En línea]. Available: https://www.php.net/manual/es/introwhatis.php. [Último acceso: 2021 julio 1].
- [28] A. Robledano, «OpenWebinars,» [En línea]. Available: https://openwebinars.net/blog/que-es-mysql/. [Último acceso: 1 Julio 2021].
- [29] J. Hernandez, «Portal Hernandez,» [En línea]. Available: https://jhernandez.powerappsportals.com/new-page-4/new-page-6/. [Último acceso: 1 Julio 2021].
- [30] A. Studio, «Developers,» [En línea]. Available: https://developer.android.com/studio/intro?hl=es-419. [Último acceso: 2 Julio 2021].
- [31] R. Wiki, «Google Maps,» [En línea]. Available: https://es.ryte.com/wiki/Google\_Maps. [Último acceso: 02 Julio 2021].

## **ANEXO**

## ANEXO 1

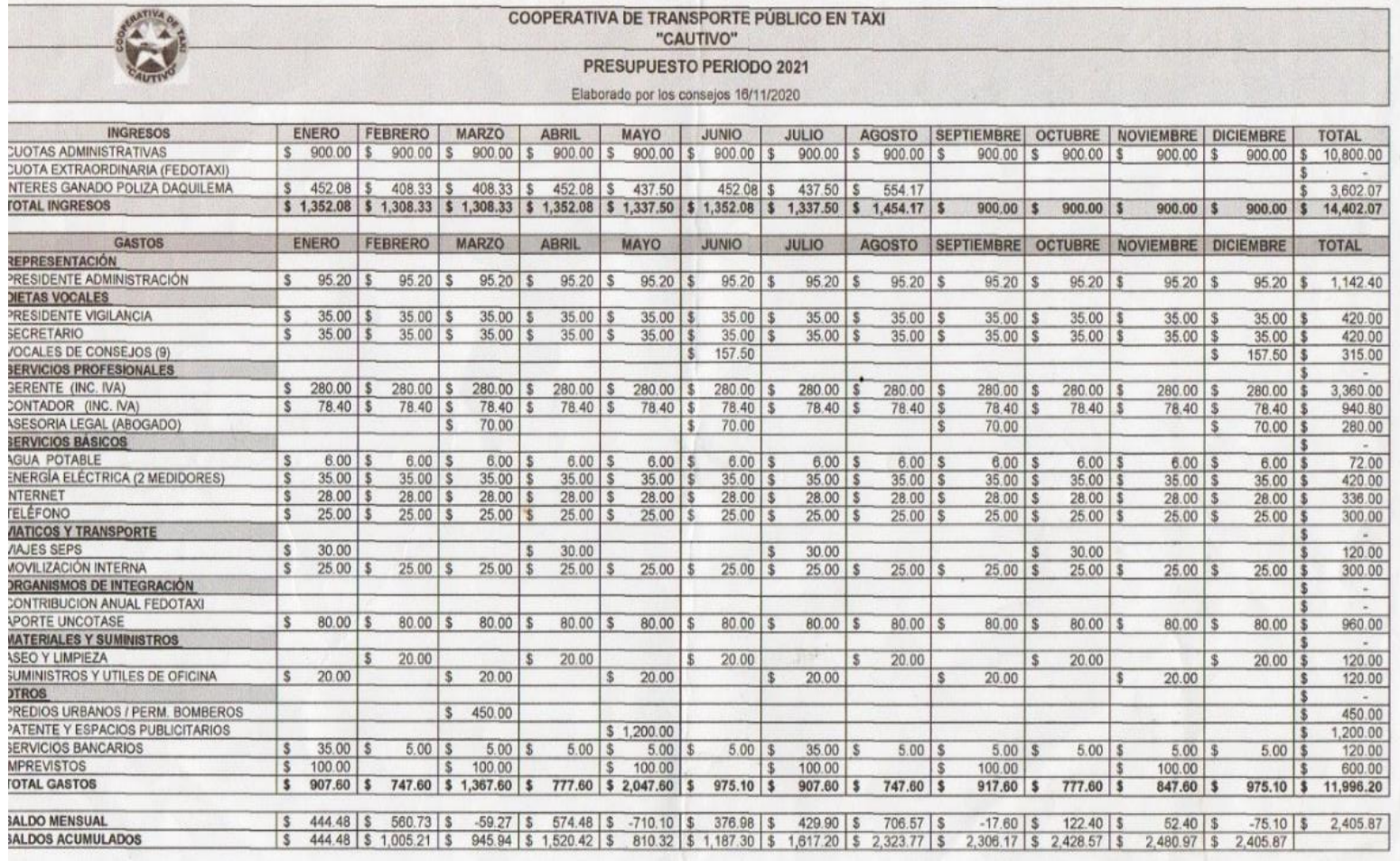

## ANEXO 2

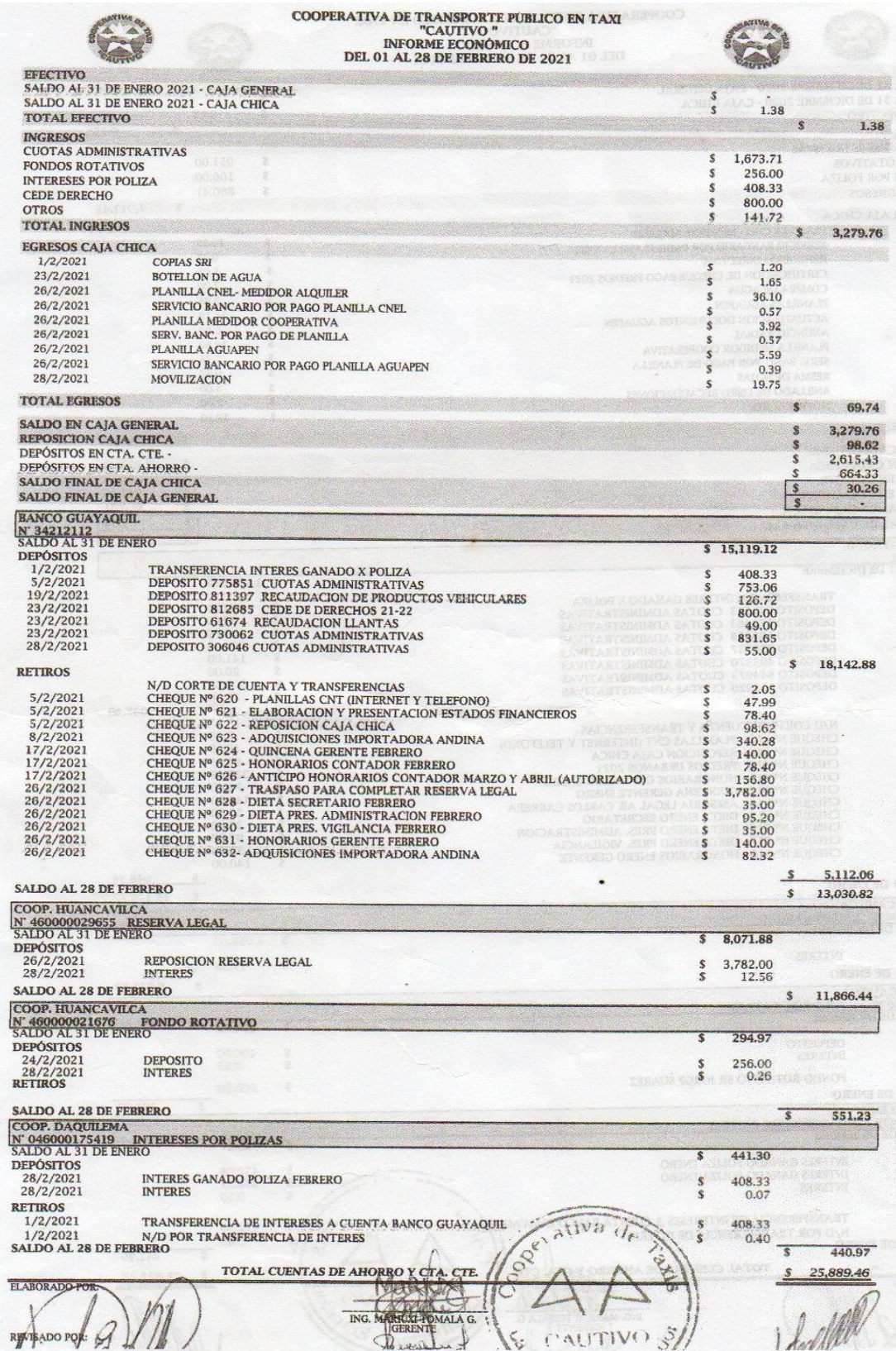

## Anexo 3

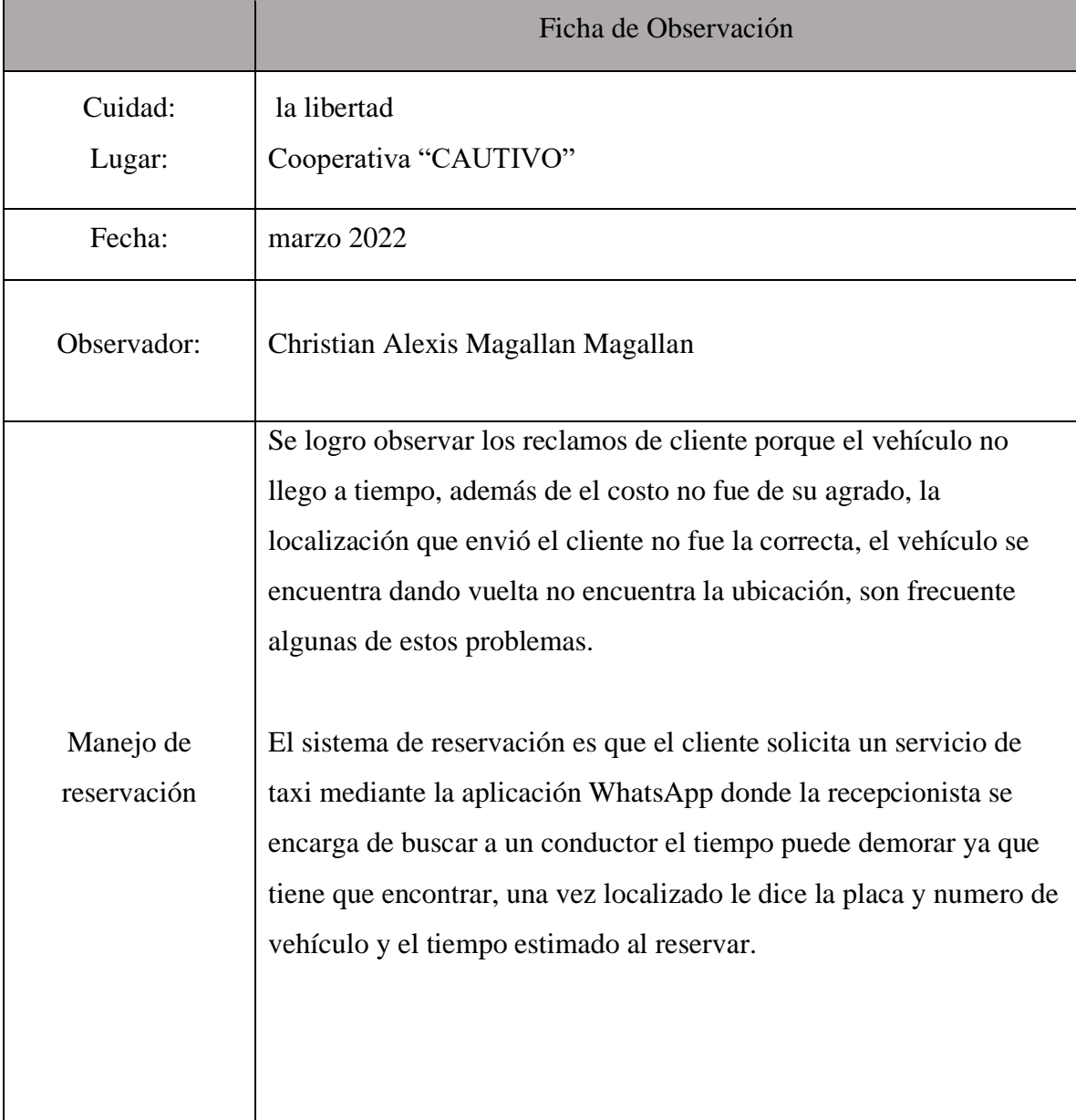

#### Anexo 4

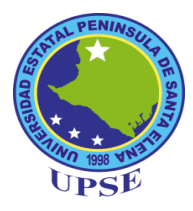

# **UNIVERSIDAD ESTATAL PENÍNSULA DE SANTA ELENA ENCUESTA DIRIGIDA AL VICEPRESIDENTE DE LA COOPERATIVA DE TAXI "CAUTIVO**"

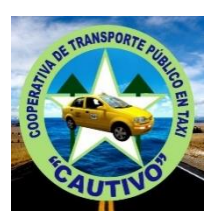

La presente entrevista tiene como objetivo recolectar información de como la cooperativa lleva los procesos de agendamiento y manejo del presupuesto la finalidad de obtener datos específicos para la realización de la propuesta tecnológica.

- 1. ¿Cómo se realiza el proceso de selección de la junta administrativa?
- 2. ¿Cada cuanto se reúnen para mejorar el servicio?
- 3. ¿Está interesado en agilizar el proceso para mejorar el servicio?
- 4. ¿Cómo maneja el presupuesto?
- 5. ¿hay un cumplimiento del presupuesto planteado?
- 6. ¿Quién aprueba este presupuesto?
- 7. ¿Hay un seguimiento para que los socios estén al día?

### **CERTIFICADO ANTIPLAGIO**

La Libertad, 24 de Octubre de 2022

#### 002-TUTOR JGRR-2022

En calidad de tutor del trabajo de titulación denominado "Desarrollo de na aplicación web y móvil para reservaciones de taxi y servicios a diferentes destinos, control y gestión de cobros de cuotas administrativa de la cooperativa cautivo.", elaborado por la / el (las / los) estudiante (s) Magallan Magallan Christian Alexis, egresada / o (s) de la Carrera de Tecnologías de las Información, de la Facultad de Sistemas y Telecomunicaciones de la Universidad Estatal Península de Santa previo la obtención del título Elena, a de Ingeniero en Tecnologías de la Información, me permito declarar que una vez analizado en el sistema anti plagio URKUND, luego de haber cumplido los requerimientos exigidos de valoración, el presente proyecto ejecutado, se encuentra con 3% de la valoración permitida, por consiguiente procede emitir el presente se a informe.

Adjunto reporte de similitud.

Atentamente,

f)

Rivera Ramírez Jimmy Gabriel C.I.: 0915967665 **DOCENTE TUTOR** 

# **Reporte Urkund**

## Ouriginal

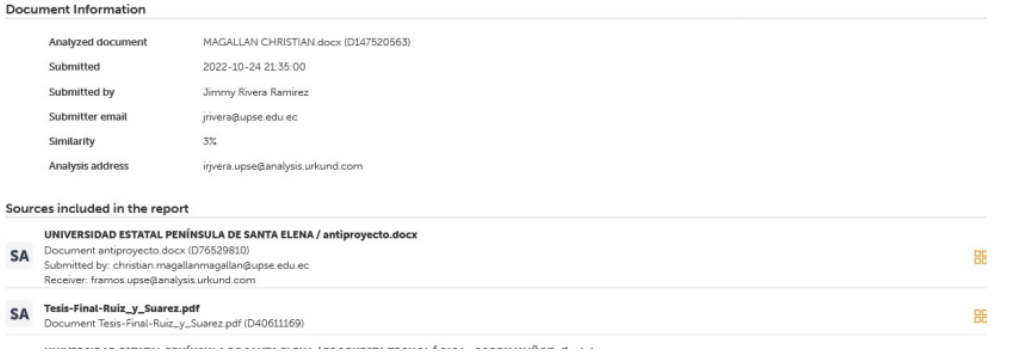